This form is effective beginning with the January 1 to June 30, 2017 accounting period (2017/1) If you are filing for a prior accounting period, contact the Licensing Division for the correct form.

**STATEMENT OF ACCOUNT** for Secondary Transmissions by

Cable Systems (Long Form)

General instructions are located in

the first tab of this workbook.

## SA3E Long Form

Return completed workbook by email to:

## coplicsoa@loc.gov

For additional information, contact the U.S. Copyright Office Licensing Division at: Tel: (202) 707-8150

| Α                                                                 | ACCOUNTING PERI                                                                                                    | OD COVERED BY THIS S                                                                                                    | STATEMENT:                                                                              |                                                                        |                                                                                                    |               |          |
|-------------------------------------------------------------------|----------------------------------------------------------------------------------------------------|----------------------------------------------------------------------------------------------------|-----------------------------------------------------------------------------------------|------------------------------------------------------------------------|----------------------------------------------------------------------------------------------------|---------------|----------|
| Accounting<br>Period                                              | 2017/2                                                                                                    |                                                                                                    |                                                                                         |                                                                        |                                                                                                    |               |          |
| <b>B</b><br>Owner                                                 | Instructions:         Give the full legal name of the owner of the cable system. If the owner is a subsidiary of another corporation, give the full corpo         rate title of the subsidiary, not that of the parent corporation         List any other name or names under which the owner conducts the business of the cable system         If there were different owners during the accounting period, only the owner on the last day of the accounting period should submi         a single statement of account and royalty fee payment covering the entire accounting perioa         Check here if this is the system's first filing. If not, enter the system's ID number assigned by the Licensing Division. |                                                                                                    |                                                                                         |                                                                        |                                                                                                    |               |          |
|                                                                   | LEGAL NAME OF OWN                                                                                                    | ER/MAILING ADDRESS OF CAR                                                                                                    | BLE SYSTEM                                                                              |                                                                        |                                                                                                    |               |          |
|                                                                   | CEQUEL COMMUNICATIONS LLC                                                                                                    |                                                                                                    |                                                                                         |                                                                        |                                                                                                    |               |          |
|                                                                   |                                                                                                    | COMMUNICATIONS                                                                                                    |                                                                                         |                                                                        |                                                                                                    |               |          |
|                                                                   |                                                                                                    |                                                                                                    |                                                                                         |                                                                        |                                                                                                    | 01486         | 120172   |
|                                                                   |                                                                                                    |                                                                                                    |                                                                                         |                                                                        |                                                                                                    | 014861        | 2017/2   |
|                                                                   | 3015 S SE LOO<br>TYLER, TX 7570                                                                                                    |                                                                                                    |                                                                                         |                                                                        |                                                                                                    |               |          |
| С                                                                 |                                                                                                    | e 1, give any business or trade                                                                                                    |                                                                                         |                                                                        | . ,                                                                                                    |               |          |
| _                                                                 | ,                                                                                                    | n space B. In line 2, give the n                                                                                                    |                                                                                         | e system, il une                                                       | erent nom the address give                                                                                  | en in space   | D.       |
| System                                                            | 1 IDENTIFICATION OF CA                                                                                                    | ABLE SYSTEM:                                                                                                    |                                                                                         |                                                                        |                                                                                                    |               |          |
|                                                                   | MAILING ADDRESS OF                                                                                                    | CABLE SYSTEM:                                                                                                    |                                                                                         |                                                                        |                                                                                                    |               |          |
|                                                                   |                                                                                                    |                                                                                                    |                                                                                         |                                                                        |                                                                                                    |               |          |
|                                                                   | 2 (Number, street, rural route,                                                                                                    | apartment, or suite number)                                                                                                    |                                                                                         |                                                                        |                                                                                                    |               |          |
|                                                                   | (City, town, state, zip code)                                                                                                    |                                                                                                    |                                                                                         |                                                                        |                                                                                                    |               |          |
| D                                                                 | Instructions: For comp                                                                                                    | lete space D instructions, see                                                                                                    | page 1b. Identify or                                                                    | ly the frst comm                                                       | nunity served below and re                                                                                  | list on page  | e 1b     |
| Area                                                              | with all communities.                                                                                                    |                                                                                                    |                                                                                         |                                                                        |                                                                                                    |               |          |
| Served                                                            | CITY OR TOWN                                                                                                    |                                                                                                    | S                                                                                       | ΓΑΤΕ                                                                   |                                                                                                    |               | ·        |
| First                                                             | WASHINGTON                                                                                                    |                                                                                                    | N                                                                                       | С                                                                      |                                                                                                    |               |          |
| Community                                                         | Below is a sample for                                                                                                    | reporting communities if you re                                                                                                    | report multiple chanr                                                                   | el line-ups in S                                                       | bace G.                                                                                                    |               |          |
|                                                                   | CITY OR TOWN (SAM                                                                                                    | MPLE)                                                                                                    |                                                                                         | STATE                                                                  | CH LINE UP                                                                                                  | SUB           | GRP#     |
| Sample                                                            | Alda                                                                                                    |                                                                                                    |                                                                                         | MD                                                                     | A                                                                                                    |               | 1        |
|                                                                   | Alliance MD B<br>Gering MD B                                                                                                    |                                                                                                    |                                                                                         |                                                                        |                                                                                                    |               | 2 3      |
|                                                                   | Gennig                                                                                                    |                                                                                                    |                                                                                         |                                                                        | L L                                                                                                    |               | <b>,</b> |
| form in order to pro<br>numbers. By provid<br>search reports prep | cess your statement of account.<br>ing PII, you are agreeing to the<br>ared for the public. The effect o                                                                                                    | Inited States Code authorizes the Cop<br>. PII is any personal information that corroutine use of it to establish and main<br>f not providing the PII requested is that<br>may affect the legal suffciency of the fi | can be used to identify or<br>ntain a public record, whic<br>at it may delay processing | trace an individual, s<br>h includes appearin<br>g of your statement o | such as name, address and telep<br>g in the Offce's public indexes an<br>of account and its placement in th | hone<br>Id in |          |

FOR COPYRIGHT OFFICE USE ONLY

\$

AMOUNT

ALLOCATION NUMBER

DATE RECEIVED

2/28/2018

| FORM SA3E. PAGE 1b.                                                                                                    |                   |            |            |                                             |  |  |  |
|----------------------------------------------------------------------------------------------------|-------------------|------------|------------|---------------------------------------------|--|--|--|
| LEGAL NAME OF OWNER OF CABLE SYSTEM:                                                                                                    |                   |            | SYSTEM ID# |                                             |  |  |  |
| CEQUEL COMMUNICATIONS LLC 014861                                                                                                    |                   |            |            |                                             |  |  |  |
| <b>Instructions:</b> List each separate community served by the cable system. A "community" is the same as a "community unit" as defined in FCC rules: "a separate and distinct community or municipal entity (including unincorporated communities within unincorporated areas and including single, discrete unincorporated areas." 47 C.F.R. §76.5(dd). The frst community that you list will serve as a form of system identification hereafter known as the "first community." Please use it as the first community on all future filings. |                   |            |            |                                             |  |  |  |
| <b>Note:</b> Entities and properties such as hotels, apartments, condominiums, or mobile home parks should be reported in parentheses below the identified city or town.                                                                                                    |                   |            |            |                                             |  |  |  |
| If all communities receive the same complement of television broadcast stations (i.e., one channel line-up for all), then either associate all communities with the channel line-up "A" in the appropriate column below or leave the column blank. If you report any stations on a partially distant or partially permitted basis in the DSE Schedule, associate each relevant community with a subscriber group, designated by a number (based on your reporting from Part 9).                                                                 |                   |            |            |                                             |  |  |  |
| When reporting the carriage of television broadcast stations on a community-by-commu channel line-up designated by an alpha-letter(s) (based on your Space G reporting) and (based on your reporting from Part 9 of the DSE Schedule) in the appropriate columns be                                                                                                    | a subscriber grou |            |            |                                             |  |  |  |
| CITY OR TOWN                                                                                                    | STATE             | CH LINE UP | SUB GRP#   |                                             |  |  |  |
| WASHINGTON                                                                                                    | NC                |            |            | First                                       |  |  |  |
| BEAUFORT COUNTY (PORTION)                                                                                                    | NC                |            |            | Community                                   |  |  |  |
| CHOCOWINITY                                                                                                    | NC                |            |            |                                             |  |  |  |
| WASHINGTON PARK                                                                                                    | NC                |            |            |                                             |  |  |  |
|                                                                                                    |                   |            |            |                                             |  |  |  |
|                                                                                                    |                   |            |            | See instructions for additional information |  |  |  |
|                                                                                                    |                   |            |            | on alphabetization.                         |  |  |  |
|                                                                                                    |                   |            |            |                                             |  |  |  |
|                                                                                                    |                   |            |            |                                             |  |  |  |
|                                                                                                    |                   |            |            |                                             |  |  |  |
|                                                                                                    |                   |            |            | Add rows as necessary.                      |  |  |  |
|                                                                                                    |                   |            |            |                                             |  |  |  |
|                                                                                                    |                   |            |            |                                             |  |  |  |
|                                                                                                    |                   |            |            |                                             |  |  |  |
|                                                                                                    |                   |            |            |                                             |  |  |  |
|                                                                                                    |                   |            |            |                                             |  |  |  |
|                                                                                                    |                   |            |            |                                             |  |  |  |
|                                                                                                    |                   |            |            |                                             |  |  |  |
|                                                                                                    |                   |            |            |                                             |  |  |  |
|                                                                                                    |                   |            |            |                                             |  |  |  |
|                                                                                                    |                   |            |            |                                             |  |  |  |
|                                                                                                    |                   |            |            |                                             |  |  |  |
|                                                                                                    |                   |            |            |                                             |  |  |  |
|                                                                                                    |                   |            |            |                                             |  |  |  |
|                                                                                                    |                   |            |            |                                             |  |  |  |
|                                                                                                    |                   |            |            |                                             |  |  |  |
|                                                                                                    |                   |            |            |                                             |  |  |  |
|                                                                                                    |                   |            |            |                                             |  |  |  |
|                                                                                                    |                   |            |            |                                             |  |  |  |
|                                                                                                    |                   |            |            |                                             |  |  |  |
|                                                                                                    |                   |            |            |                                             |  |  |  |
|                                                                                                    |                   |            |            |                                             |  |  |  |
|                                                                                                    |                   |            |            |                                             |  |  |  |
|                                                                                                    |                   |            |            |                                             |  |  |  |
|                                                                                                    |                   |            |            |                                             |  |  |  |
|                                                                                                    |                   |            |            |                                             |  |  |  |
|                                                                                                    |                   |            |            |                                             |  |  |  |
|                                                                                                    |                   |            |            |                                             |  |  |  |

|  | <br> |  |
|--|------|--|
|  |      |  |
|  |      |  |

| Nomo                       | LEGAL NAME OF OWNER OF CABLE SYSTEM:                                                                                                    |                                                                                                    |                                                                                                    |                                                                                                    |           |            |              |       |             |                   | S       | STEM |  |  |
|----------------------------|----------------------------------------------------------------------------------------------------|----------------------------------------------------------------------------------------------------|----------------------------------------------------------------------------------------------------|----------------------------------------------------------------------------------------------------|-----------|------------|--------------|-------|-------------|-------------------|---------|------|--|--|
| Name                       | CEQUEL COMMUNICA                                                                                                    | TIONS LLC                                                                                                    |                                                                                                    |                                                                                                    |           |            |              |       |             |                   |         | 0148 |  |  |
| _                          | SECONDARY TRANSMISSION                                                                                                    | SERVICE: SL                                                                                                    | JBSCR                                                                                                    | IBERS AND R                                                                                                    | Α.        | TES        |              |       |             |                   |         |      |  |  |
| E                          | In General: The information in s                                                                                                    | •                                                                                                    |                                                                                                    | -                                                                                                    |           |            | •            |       |             |                   |         |      |  |  |
| <b>.</b> .                 |                                                                                                    | system, that is, the retransmission of television and radio broadcasts by your system to subscribers. Give information |                                                                                                    |                                                                                                    |           |            |              |       |             |                   |         |      |  |  |
| Secondary<br>Transmission  | about other services (including pay cable) in space F, not here. All the facts you state must be those existing on the last day of the accounting period (June 30 or December 31, as the case may be).                                                                         |                                                                                                    |                                                                                                    |                                                                                                    |           |            |              |       |             |                   |         |      |  |  |
| Service: Sub-              |                                                                                                    | ber of Subscribers: Both blocks in space E call for the number of subscribers to the cable system, broken              |                                                                                                    |                                                                                                    |           |            |              |       |             |                   |         |      |  |  |
| scribers and               | down by categories of secondary transmission service. In general, you can compute the number of subscribers in                                                                                                    |                                                                                                    |                                                                                                    |                                                                                                    |           |            |              |       |             |                   |         |      |  |  |
| Rates                      | each category by counting the number of billings in that category (the number of persons or organizations charged                                                                                                    |                                                                                                    |                                                                                                    |                                                                                                    |           |            |              |       |             |                   |         |      |  |  |
|                            | separately for the particular service at the rate indicated—not the number of sets receiving service).                                                                                                    |                                                                                                    |                                                                                                    |                                                                                                    |           |            |              |       |             |                   |         |      |  |  |
|                            | <b>Rate:</b> Give the standard rate charged for each category of service. Include both the amount of the charge and the unit in which it is generally billed. (Example: "\$20(ath") Summarize any standard rate variations within a particular rate                            |                                                                                                    |                                                                                                    |                                                                                                    |           |            |              |       |             |                   |         |      |  |  |
|                            | unit in which it is generally billed. (Example: "\$20/mth"). Summarize any standard rate variations within a particular rate category, but do not include discounts allowed for advance payment.                                                                               |                                                                                                    |                                                                                                    |                                                                                                    |           |            |              |       |             |                   |         |      |  |  |
|                            | Block 1: In the left-hand block in space E, the form lists the categories of secondary transmission service that cable                                                                                                    |                                                                                                    |                                                                                                    |                                                                                                    |           |            |              |       |             |                   |         |      |  |  |
|                            | systems most commonly provide to their subscribers. Give the number of subscribers and rate for each listed category                                                                                                    |                                                                                                    |                                                                                                    |                                                                                                    |           |            |              |       |             |                   |         |      |  |  |
|                            | that applies to your system. Note: Where an individual or organization is receiving service that falls under different                                                                                                    |                                                                                                    |                                                                                                    |                                                                                                    |           |            |              |       |             |                   |         |      |  |  |
|                            | categories, that person or entity should be counted as a subscriber in each applicable category. Example: a residential                                                                                                    |                                                                                                    |                                                                                                    |                                                                                                    |           |            |              |       |             |                   |         |      |  |  |
|                            | subscriber who pays extra for cable service to additional sets would be included in the count under "Service to the first set" and would be counted once again under "Service to additional set(s)."                                                                           |                                                                                                    |                                                                                                    |                                                                                                    |           |            |              |       |             |                   |         |      |  |  |
|                            | Block 2: If your cable system has rate categories for secondary transmission service that are different from those                                                                                                    |                                                                                                    |                                                                                                    |                                                                                                    |           |            |              |       |             |                   |         |      |  |  |
|                            | printed in block 1 (for example, tiers of services that include one or more secondary transmissions), list them, together                                                                                                    |                                                                                                    |                                                                                                    |                                                                                                    |           |            |              |       |             |                   |         |      |  |  |
|                            | with the number of subscribers and rates, in the right-hand block. A two- or three-word description of the service is                                                                                                    |                                                                                                    |                                                                                                    |                                                                                                    |           |            |              |       |             |                   |         |      |  |  |
|                            | sufficient.                                                                                                    |                                                                                                    |                                                                                                    |                                                                                                    | BLOC      | K 0        |              |       |             |                   |         |      |  |  |
|                            |                                                                                                    | _OCK 1                                                                                                    |                                                                                                    |                                                                                                    |           |            |              | BLUU  | NO. OI      | F                 |         |      |  |  |
|                            | CATEGORY OF SERVICE                                                                                                    | SUBSCRIB                                                                                                    |                                                                                                    | RATE                                                                                                    |           | CATE       | EGORY OF     | - SEI | RVICE       | SUBSCRIE          |         | RATE |  |  |
|                            | Residential:                                                                                                    |                                                                                                    |                                                                                                    |                                                                                                    |           |            |              |       |             |                   |         |      |  |  |
|                            | <ul> <li>Service to first set</li> </ul>                                                                                                    |                                                                                                    | 5,904                                                                                                    | \$ 25.00                                                                                                    |           |            |              |       |             |                   |         |      |  |  |
|                            | <ul> <li>Service to additional set(s)</li> </ul>                                                                                                    |                                                                                                    | 5,382                                                                                                    | 0                                                                                                    |           |            |              |       |             |                   |         |      |  |  |
|                            | <ul> <li>FM radio (if separate rate)</li> </ul>                                                                                                    |                                                                                                    |                                                                                                    |                                                                                                    |           |            |              |       |             |                   |         |      |  |  |
|                            | Motel, hotel                                                                                                    |                                                                                                    |                                                                                                    |                                                                                                    |           |            |              |       |             |                   |         |      |  |  |
|                            | Commercial                                                                                                    |                                                                                                    | 334                                                                                                    | \$ 28.14                                                                                                    |           |            |              |       |             |                   |         |      |  |  |
|                            | Converter                                                                                                    |                                                                                                    |                                                                                                    |                                                                                                    |           |            |              |       |             |                   |         |      |  |  |
|                            | Residential                                                                                                    |                                                                                                    |                                                                                                    |                                                                                                    |           |            |              |       |             |                   |         |      |  |  |
|                            | Non-residential                                                                                                    |                                                                                                    |                                                                                                    |                                                                                                    |           |            |              |       |             |                   |         |      |  |  |
|                            |                                                                                                    |                                                                                                    |                                                                                                    |                                                                                                    |           |            |              |       |             |                   |         |      |  |  |
| _                          | SERVICES OTHER THAN SEC<br>In General: Space F calls for ra                                                                                                    |                                                                                                    |                                                                                                    |                                                                                                    |           |            | ll vour cabl |       | tem's serv  | ices that we      | re      |      |  |  |
| F                          | not covered in space E, that is, t                                                                                                    |                                                                                                    | '                                                                                                    |                                                                                                    |           |            | 2            |       |             |                   |         |      |  |  |
|                            | service for a single fee. There a                                                                                                    |                                                                                                    |                                                                                                    |                                                                                                    |           |            |              |       |             |                   |         |      |  |  |
| Services                   | furnished at cost or (2) services                                                                                                    |                                                                                                    |                                                                                                    |                                                                                                    |           |            |              |       |             |                   |         |      |  |  |
| Other Than                 | amount of the charge and the un                                                                                                    |                                                                                                    | usually                                                                                                    | billed. If any ra                                                                                                    | ate       | es are ch  | arged on a   | vari  | able per-pr | ogram basis       | 8,      |      |  |  |
| Secondary<br>ransmissions: | enter only the letters "PP" in the<br>Block 1: Give the standard ra                                                                                                    |                                                                                                    | he cabl                                                                                                    | e system for e                                                                                                    | ас        | h of the a | applicable   | servi | ces listed  |                   |         |      |  |  |
| Rates                      |                                                                                                    |                                                                                                    |                                                                                                    |                                                                                                    |           |            |              |       |             | were not          |         |      |  |  |
|                            | <b>Block 2:</b> List any services that your cable system furnished or offered during the accounting period that were not listed in block 1 and for which a separate charge was made or established. List these other services in the form of a                                 |                                                                                                    |                                                                                                    |                                                                                                    |           |            |              |       |             |                   |         |      |  |  |
|                            |                                                                                                    | brief (two- or three-word) description and include the rate for each.                                                  |                                                                                                    |                                                                                                    |           |            |              |       |             |                   |         |      |  |  |
|                            |                                                                                                    | ption and inclue                                                                                                    | de the r                                                                                                    | ate for each.                                                                                                    |           |            |              |       |             |                   | BLOCK 2 |      |  |  |
|                            |                                                                                                    | ption and inclue                                                                                                    |                                                                                                    | ate for each.                                                                                                    |           |            |              |       |             | BLO               | CK 2    |      |  |  |
|                            | brief (two- or three-word) descrip<br>CATEGORY OF SERVICE                                                                                                    |                                                                                                    | CK 1<br>CATE                                                                                                | GORY OF SER                                                                                                    |           |            | RATE         |       | CATEGO      | BLO<br>DRY OF SEF |         | RATE |  |  |
|                            | brief (two- or three-word) descrip<br>CATEGORY OF SERVICE<br>Continuing Services:                                                                                                    | BLO                                                                                                    | CK 1<br>CATE<br>Install                                                                                     | GORY OF SER<br>ation: Non-res                                                                                                    |           |            | RATE         |       | CATEGO      |                   |         | RATE |  |  |
|                            | brief (two- or three-word) descrip<br>CATEGORY OF SERVICE<br>Continuing Services:<br>• Pay cable                                                                                                    | BLO<br>RATE<br>\$ 17.00                                                                                                | CK 1<br>CATEO<br>Install<br>• Mo                                                                            | GORY OF SER<br>ation: Non-res                                                                                                    |           |            | RATE         |       | CATEGO      |                   |         | RATE |  |  |
|                            | brief (two- or three-word) descrip<br>CATEGORY OF SERVICE<br>Continuing Services:<br>• Pay cable<br>• Pay cable—add'l channel                                                                                                    | BLO                                                                                                    | CK 1<br>CATEC<br>Install<br>• Mc<br>• Co                                                                    | GORY OF SER<br>ation: Non-res<br>tel, hotel<br>mmercial                                                                                                    |           |            | RATE         |       | CATEGO      |                   |         | RATE |  |  |
|                            | brief (two- or three-word) descrip<br>CATEGORY OF SERVICE<br>Continuing Services:<br>• Pay cable<br>• Pay cable—add'l channel<br>• Fire protection                                                                                                    | BLO<br>RATE<br>\$ 17.00                                                                                                | CK 1<br>CATEC<br>Install<br>• Mc<br>• Co<br>• Pa                                                            | GORY OF SER<br>ation: Non-res<br>tel, hotel<br>mmercial<br>y cable                                                                                              | sic       | lential    | RATE         |       | CATEGO      |                   |         | RATE |  |  |
|                            | brief (two- or three-word) descrip<br>CATEGORY OF SERVICE<br>Continuing Services:<br>• Pay cable<br>• Pay cable—add'l channel<br>• Fire protection<br>•Burglar protection                                                                                                    | BLO<br>RATE<br>\$ 17.00                                                                                                | CK 1<br>CATEC<br>Install<br>• Mc<br>• Co<br>• Pa<br>• Pa                                                    | GORY OF SER<br>ation: Non-res<br>itel, hotel<br>mmercial<br>y cable<br>y cable-add'l cl                                                                         | sic       | lential    | RATE         |       | CATEGO      |                   |         | RATE |  |  |
|                            | brief (two- or three-word) descrip<br>CATEGORY OF SERVICE<br>Continuing Services:<br>• Pay cable<br>• Pay cable—add'I channel<br>• Fire protection<br>• Burglar protection<br>Installation: Residential                                                                        | BLO0<br>RATE<br>\$ 17.00<br>\$ 19.00                                                                                   | CK 1<br>CATEC<br>Install<br>• Mc<br>• Co<br>• Pa<br>• Pa<br>• Fir                                           | GORY OF SER<br>ation: Non-res<br>tel, hotel<br>mmercial<br>y cable<br>y cable-add'l cl<br>e protection                                                          | sic<br>ha | lential    | RATE         |       | CATEGO      |                   |         | RATE |  |  |
|                            | brief (two- or three-word) descrip<br>CATEGORY OF SERVICE<br>Continuing Services:<br>• Pay cable<br>• Pay cable—add'l channel<br>• Fire protection<br>• Burglar protection<br>Installation: Residential<br>• First set                                                         | BLO0<br>RATE<br>\$ 17.00<br>\$ 19.00<br>\$ 40.00                                                                       | CK 1<br>CATE<br>Install<br>• Mo<br>• Co<br>• Pa<br>• Pa<br>• Fir<br>• Bu                                    | GORY OF SER<br>ation: Non-res<br>tel, hotel<br>mmercial<br>y cable<br>y cable-add'l cl<br>e protection<br>rglar protection                                      | sic<br>ha | lential    | RATE         |       | CATEGO      |                   |         | RATE |  |  |
|                            | brief (two- or three-word) descrip<br>CATEGORY OF SERVICE<br>Continuing Services:<br>• Pay cable<br>• Pay cable—add'l channel<br>• Fire protection<br>• Burglar protection<br>Installation: Residential<br>• First set<br>• Additional set(s)                                  | BLO0<br>RATE<br>\$ 17.00<br>\$ 19.00                                                                                   | CK 1<br>CATE(<br>Install<br>• Mc<br>• Co<br>• Pa<br>• Pa<br>• Fin<br>• Bu<br>Other                          | GORY OF SER<br>ation: Non-res<br>tel, hotel<br>mmercial<br>y cable<br>y cable-add'l cl<br>e protection<br>rglar protection<br>services:                         | sic<br>ha | lential    |              |       | CATEGO      |                   |         | RATE |  |  |
|                            | brief (two- or three-word) descrip<br>CATEGORY OF SERVICE<br>Continuing Services:<br>• Pay cable<br>• Pay cable—add'l channel<br>• Fire protection<br>• Burglar protection<br>Installation: Residential<br>• First set<br>• Additional set(s)<br>• FM radio (if separate rate) | BLO0<br>RATE<br>\$ 17.00<br>\$ 19.00<br>\$ 40.00                                                                       | CK 1<br>CATEC<br>Install<br>• Mc<br>• Co<br>• Pa<br>• Pa<br>• Fin<br>• Bu<br>Other<br>• Re                  | GORY OF SER<br>ation: Non-res<br>tel, hotel<br>mmercial<br>y cable<br>y cable-add'l cl<br>e protection<br>rglar protection<br>services:<br>connect              | sic<br>ha | lential    | RATE         |       | CATEGO      |                   |         | RATE |  |  |
|                            | brief (two- or three-word) descrip<br>CATEGORY OF SERVICE<br>Continuing Services:<br>• Pay cable<br>• Pay cable—add'l channel<br>• Fire protection<br>• Burglar protection<br>Installation: Residential<br>• First set<br>• Additional set(s)                                  | BLO0<br>RATE<br>\$ 17.00<br>\$ 19.00<br>\$ 40.00                                                                       | CK 1<br>CATEC<br>Install<br>• Mc<br>• Co<br>• Pa<br>• Pa<br>• Fin<br>• Bu<br>• Bu<br>• Bu<br>• Re<br>• Dis  | GORY OF SER<br>ation: Non-res<br>itel, hotel<br>mmercial<br>y cable<br>y cable-add'l cl<br>e protection<br>rglar protection<br>services:<br>connect<br>sconnect | sic<br>ha | lential    | \$ 40        | .00   | CATEGO      |                   |         | RATE |  |  |
|                            | brief (two- or three-word) descrip<br>CATEGORY OF SERVICE<br>Continuing Services:<br>• Pay cable<br>• Pay cable—add'l channel<br>• Fire protection<br>• Burglar protection<br>Installation: Residential<br>• First set<br>• Additional set(s)<br>• FM radio (if separate rate) | BLO0<br>RATE<br>\$ 17.00<br>\$ 19.00<br>\$ 40.00                                                                       | CK 1<br>CATEC<br>Install<br>• Mc<br>• Co<br>• Pa<br>• Pa<br>• Fin<br>• Bu<br>Other<br>• Re<br>• Dis<br>• Ou | GORY OF SER<br>ation: Non-res<br>tel, hotel<br>mmercial<br>y cable<br>y cable-add'l cl<br>e protection<br>rglar protection<br>services:<br>connect              | ha        | lential    |              | .00   | CATEGO      |                   |         | RATE |  |  |

| FORM SA3E. PAGE 3.                                                                                                    |                                                                                                    | OTEM.                                                                                                    |                                                                                                    |                                                                                                    | SYSTEM ID#                                                                                                    |                                             |  |  |  |
|----------------------------------------------------------------------------------------------------|----------------------------------------------------------------------------------------------------|----------------------------------------------------------------------------------------------------|----------------------------------------------------------------------------------------------------|----------------------------------------------------------------------------------------------------|----------------------------------------------------------------------------------------------------|---------------------------------------------|--|--|--|
|                                                                                                    |                                                                                                    |                                                                                                    |                                                                                                    |                                                                                                    | 014861                                                                                                    | Name                                        |  |  |  |
| PRIMARY TRANSMITT                                                                                                    | ERS: TELEVISIO                                                                                                    | DN .                                                                                                    |                                                                                                    |                                                                                                    |                                                                                                    |                                             |  |  |  |
| carried by your cable<br>FCC rules and regulat<br>76.59(d)(2) and (4), 7(<br>substitute program ba                                                                                                    | system during t<br>tions in effect o<br>5.61(e)(2) and<br>sis, as explaine<br><b>Stations:</b> With                                                                                                    | he accountin<br>n June 24, 19<br>(4), or 76.63<br>ed in the next<br>respect to ar                                                                                                    | g period, excep<br>981, permitting t<br>(referring to 76.<br>paragraph.<br>Ny distant statior                                                                                                    | ot (1) stations can<br>the carriage of ce<br>61(e)(2) and (4))]                                                                                                    | ns and low power television stations)<br>ried only on a part-time basis under<br>rtain network programs [sections<br>; and (2) certain stations carried on a<br>r cable system on a substitute program                                                                                                    | G<br>Primary<br>Transmitters:<br>Television |  |  |  |
| station was carried<br>List the station here,<br>basis. For further ir<br>in the paper SA3 fo<br><b>Column 1:</b> List ear<br>each multicast stream<br>cast stream as "WETA<br>WETA-simulcast).<br><b>Column 2:</b> Give th<br>its community of licen:<br>on which your cable s<br><b>Column 3:</b> Indicate<br>educational station, by<br>(for independent multi<br>For the meaning of the<br><b>Column 4:</b> If the st<br>planation of local serv<br><b>Column 5:</b> If you th<br>cable system carried to<br>carried the distant star<br>For the retransmiss<br>of a written agreemen<br>the cable system and<br>tion "E" (exempt). For<br>explanation of these tt<br><b>Column 6:</b> Give th | only on a subs<br>and also in sp<br>formation com-<br>rm.<br>ch station's call<br>associated with<br>A-2". Simulcast<br>e channel num<br>se. For exampl<br>ystem carried t<br>e in each case<br>y entering the lu<br>cast), "E" (for n<br>set erms, see<br>tation is outside<br>ice area, see p<br>have entered "Y<br>he distant stati<br>tion on a part-ti<br>sion of a distan<br>t entered into c<br>a primary trans<br>simulcasts, als<br>mree categories<br>e location of ea<br>Canadian static | titute basis.<br>ace I, if the st<br>serning subst<br>sign. Do not<br>h a station ac<br>streams mus<br>ber the FCC<br>e, WRC is Cf<br>he station.<br>whether the s<br>stter "N" (for r<br>oncommercia<br>age (v) of the<br>es" in column<br>on during the<br>me basis beet<br>t multicast str<br>n or before J<br>mitter or an a<br>o enter "E". I<br>s, see page (v)<br>ch station. F<br>pons, if any, gi | ation was carrie<br>itute basis static<br>report originatic<br>coording to its o<br>at be reported in<br>has assigned to<br>hannel 4 in Was<br>station is a netw<br>attation is a netw<br>attation is a netw<br>attation is a netw<br>attation is a netw<br>attation is a netw<br>attation is a netw<br>attation is a netw<br>attation is a netw<br>attation is a netw<br>attation is a netw<br>attation is a netw<br>attation is a netw<br>attation is a netw<br>attation is a netw<br>accounting per<br>sause of lack of<br>eaam that is not<br>une 30, 2009, b<br>association repr<br>f you carried the<br>c) of the general<br>or U.S. stations<br>we the name of | ad both on a subsons, see page (v)<br>on program service<br>ver-the-air design<br>column 1 (list ear<br>of the television stathington, D.C. Thi<br>ork station, an in<br>(for network mult)<br>or "E-M" (for non<br>uctions located in<br>"distant"), enter "'<br>stions located in thom<br>prete column 5<br>iod. Indicate by e<br>activated channe<br>subject to a roya<br>between a cable s<br>esenting the prim<br>a channel on any<br>I instructions loca<br>, list the community w | Yes". If not, enter "No". For an ex-<br>he paper SA3 form.<br>is, stating the basis on which your<br>intering "LAC" if your cable system<br>I capacity.<br>Ity payment because it is the subject<br>system or an association representing<br>any transmitter, enter the designa-<br>other basis, enter "O." For a further<br>ted in the paper SA3 form.<br>ity to which the station is licensed by the<br>ith which the station is identifed. |                                             |  |  |  |
|                                                                                                    |                                                                                                    |                                                                                                    | •                                                                                                    |                                                                                                    |                                                                                                    |                                             |  |  |  |
| 1. CALL<br>SIGN                                                                                                    | CHANNEL LINE-UP       AA         2. B'CAST       3. TYPE       4. DISTANT?       5. BASIS OF       6. LOCATION OF STATION         CHANNEL       OF       (Yes or No)       CARRIAGE       0. LOCATION OF STATION         NUMBER       STATION       (If Distant)       0. LOCATION OF STATION                                                                                                    |                                                                                                    |                                                                                                    |                                                                                                    |                                                                                                    |                                             |  |  |  |
| WCTI-HD                                                                                                    | 12                                                                                                    | N-M                                                                                                    | NO                                                                                                    |                                                                                                    | NEW BERN, NC                                                                                                    |                                             |  |  |  |
| NCTI-MOVIES                                                                                                    | 12                                                                                                    | I-M                                                                                                    | NO                                                                                                    |                                                                                                    | NEW BERN, NC                                                                                                    | See instructions for                        |  |  |  |
| NCTI-TV                                                                                                    | 12                                                                                                    | N                                                                                                    | NO                                                                                                    |                                                                                                    | NEW BERN, NC                                                                                                    | additional information                      |  |  |  |
| WEPX                                                                                                    | 26                                                                                                    | I                                                                                                    | NO                                                                                                    |                                                                                                    | GREENVILLE, NC                                                                                                    | on alphabetization.                         |  |  |  |
| WEPX-HD                                                                                                    | 26                                                                                                    | I-M                                                                                                    | NO                                                                                                    |                                                                                                    | GREENVILLE, NC                                                                                                    |                                             |  |  |  |
| WITN-HD                                                                                                    | 32                                                                                                    | N-M                                                                                                    | NO                                                                                                    |                                                                                                    | WASHINGTON, NC                                                                                                    |                                             |  |  |  |
| WITN-METV                                                                                                    | 32                                                                                                    | I-M                                                                                                    | NO                                                                                                    |                                                                                                    | WASHINGTON, NC                                                                                                    |                                             |  |  |  |
| WITN-MNT                                                                                                    | 32                                                                                                    | I-M                                                                                                    | NO                                                                                                    |                                                                                                    | WASHINGTON, NC                                                                                                    |                                             |  |  |  |
| WITN-TV                                                                                                    | 32                                                                                                    | N                                                                                                    | NO                                                                                                    |                                                                                                    | WASHINGTON, NC                                                                                                    |                                             |  |  |  |
| WNCT-CW                                                                                                    | 10                                                                                                    | I-M                                                                                                    | NO                                                                                                    |                                                                                                    | GREENVILLE, NC                                                                                                    |                                             |  |  |  |
| WNCT-CW HD                                                                                                    | 10                                                                                                    | I-M                                                                                                    | NO                                                                                                    |                                                                                                    | GREENVILLE, NC                                                                                                    |                                             |  |  |  |
| WNCT-GETTV                                                                                                    | 10                                                                                                    | I-M                                                                                                    | NO                                                                                                    |                                                                                                    | GREENVILLE, NC                                                                                                    |                                             |  |  |  |
| WNCT-HD                                                                                                    | 10                                                                                                    | N-M                                                                                                    | NO                                                                                                    | 1                                                                                                    | GREENVILLE, NC                                                                                                    |                                             |  |  |  |
| WNCT-TV                                                                                                    | 10                                                                                                    | N                                                                                                    | NO                                                                                                    |                                                                                                    | GREENVILLE, NC                                                                                                    |                                             |  |  |  |
| WUNC-EX                                                                                                    | 25                                                                                                    | E-M                                                                                                    | YES                                                                                                    | 0                                                                                                    | CHAPEL HILL, NC                                                                                                    | 1                                           |  |  |  |
| WUNC-HD                                                                                                    | 25                                                                                                    | E-M                                                                                                    | YES                                                                                                    | E                                                                                                    | CHAPEL HILL, NC                                                                                                    |                                             |  |  |  |
| WUNC-KIDS                                                                                                    | 25                                                                                                    | E-M                                                                                                    | YES                                                                                                    | 0                                                                                                    | CHAPEL HILL, NC                                                                                                    |                                             |  |  |  |
| WUNC-KIDS2                                                                                                    | 25                                                                                                    | E-M                                                                                                    | YES                                                                                                    | E                                                                                                    | CHAPEL HILL, NC                                                                                                    |                                             |  |  |  |
| WUNC-TV                                                                                                    | 25<br>25                                                                                                    | E                                                                                                    | YES                                                                                                    | <u> </u>                                                                                                    | CHAPEL HILL, NC                                                                                                    |                                             |  |  |  |
| WUNK-HD                                                                                                    |                                                                                                    |                                                                                                    |                                                                                                    | <u> </u>                                                                                                    | ·····                                                                                                    |                                             |  |  |  |
|                                                                                                    | 23                                                                                                    | E-M                                                                                                    | NO                                                                                                    |                                                                                                    |                                                                                                    | 1                                           |  |  |  |
|                                                                                                    | 23                                                                                                    | E                                                                                                    | NO                                                                                                    |                                                                                                    |                                                                                                    |                                             |  |  |  |
| WYDO                                                                                                    | 47                                                                                                    |                                                                                                    | NO                                                                                                    | 1                                                                                                    |                                                                                                    |                                             |  |  |  |
|                                                                                                    |                                                                                                    |                                                                                                    |                                                                                                    |                                                                                                    | GREENVILLE, NC                                                                                                    |                                             |  |  |  |
| WYDO-BOUNCE<br>WYDO-HD                                                                                                    | 47<br>47                                                                                                    | I-M<br>I-M                                                                                                    | NO<br>NO                                                                                                    |                                                                                                    | GREENVILLE, NC<br>GREENVILLE, NC<br>GREENVILLE, NC                                                                                                    |                                             |  |  |  |

| Name                                   | LEGAL NAME OF C                                                                                                    |                                                                                                    |                                                                                                    |                                                                                                    |                                        |                                                                                                    |                                                                                                    |                                                                       | SYSTEM ID#<br>014861                                                                     |
|----------------------------------------|----------------------------------------------------------------------------------------------------|----------------------------------------------------------------------------------------------------|----------------------------------------------------------------------------------------------------|----------------------------------------------------------------------------------------------------|----------------------------------------|----------------------------------------------------------------------------------------------------|----------------------------------------------------------------------------------------------------|-----------------------------------------------------------------------|------------------------------------------------------------------------------------------|
| H<br>Primary<br>Transmitters:<br>Radio | all-band basis v<br>Special Instruct<br>receivable if (1)<br>on the basis of<br>For detailed info<br>located in the p<br>Column 1: lo<br>Column 2: S<br>Column 3: If<br>signal, indicate<br>Column 4: G | t every radio si<br>whose signals w<br>ctions Concer<br>it is carried by<br>monitoring, to<br>prmation about<br>aper SA3 form<br>dentify the call<br>state whether the<br>the radio statii<br>this by placing<br>Sive the station | tation ca<br>were "ge<br><b>ning All</b><br>the syss<br>be receive<br>the the the<br>sign of e<br>he statio<br>on's sigr<br>a check<br>'s locatio | Irried on a separate and discr<br>enerally receivable" by your ca<br>I-Band FM Carriage: Under the<br>tem whenever it is received a<br>ved at the headend, with the<br>Copyright Office regulations<br>each station carried.<br>In is AM or FM.<br>hal was electronically process<br>mark in the "S/D" column.<br>for (the community to which the<br>the community with which the | abl<br>Co<br>at ti<br>sy:<br>on<br>sec | le system during<br>ppyright Office re<br>he system's hea<br>stem's FM anter<br>this point, see p<br>d by the cable sy<br>station is license | g the accountin<br>egulations, an<br>adend, and (2)<br>nna, during ce<br>page (vi) of the<br>ystem as a sep<br>ed by the FCC | ng period<br>FM sign<br>it can b<br>rtain sta<br>e genera<br>parate a | d.<br>al is generally<br>e expected,<br>ted intervals.<br>al instructions<br>nd discrete |
|                                        |                                                                                                    | 1                                                                                                    |                                                                                                    | 1                                                                                                    |                                        |                                                                                                    | 1                                                                                                    |                                                                       |                                                                                          |
|                                        | CALL SIGN                                                                                                    | AM or FM                                                                                                    | S/D                                                                                                    | LOCATION OF STATION                                                                                                    | П                                      | CALL SIGN                                                                                                    | AM or FM                                                                                                    | S/D                                                                   | LOCATION OF STATION                                                                      |
|                                        |                                                                                                    |                                                                                                    |                                                                                                    |                                                                                                    |                                        |                                                                                                    |                                                                                                    |                                                                       |                                                                                          |
|                                        |                                                                                                    |                                                                                                    |                                                                                                    |                                                                                                    |                                        |                                                                                                    |                                                                                                    |                                                                       |                                                                                          |
|                                        |                                                                                                    |                                                                                                    |                                                                                                    |                                                                                                    | ┥┝                                     |                                                                                                    |                                                                                                    |                                                                       |                                                                                          |
|                                        |                                                                                                    |                                                                                                    |                                                                                                    |                                                                                                    |                                        |                                                                                                    |                                                                                                    |                                                                       |                                                                                          |
|                                        |                                                                                                    |                                                                                                    |                                                                                                    |                                                                                                    |                                        |                                                                                                    |                                                                                                    |                                                                       |                                                                                          |
|                                        |                                                                                                    |                                                                                                    |                                                                                                    |                                                                                                    | ]                                      |                                                                                                    |                                                                                                    |                                                                       |                                                                                          |
|                                        |                                                                                                    |                                                                                                    |                                                                                                    |                                                                                                    | -                                      |                                                                                                    |                                                                                                    |                                                                       |                                                                                          |
|                                        |                                                                                                    |                                                                                                    |                                                                                                    |                                                                                                    |                                        |                                                                                                    |                                                                                                    |                                                                       |                                                                                          |
|                                        |                                                                                                    |                                                                                                    |                                                                                                    |                                                                                                    |                                        |                                                                                                    |                                                                                                    |                                                                       |                                                                                          |
|                                        |                                                                                                    |                                                                                                    |                                                                                                    |                                                                                                    | ] [                                    |                                                                                                    |                                                                                                    |                                                                       |                                                                                          |
|                                        |                                                                                                    |                                                                                                    |                                                                                                    |                                                                                                    | -                                      |                                                                                                    |                                                                                                    |                                                                       |                                                                                          |
|                                        |                                                                                                    |                                                                                                    |                                                                                                    |                                                                                                    | -                                      |                                                                                                    |                                                                                                    |                                                                       |                                                                                          |
|                                        |                                                                                                    |                                                                                                    |                                                                                                    |                                                                                                    |                                        |                                                                                                    |                                                                                                    |                                                                       |                                                                                          |
|                                        |                                                                                                    |                                                                                                    |                                                                                                    |                                                                                                    |                                        |                                                                                                    |                                                                                                    |                                                                       |                                                                                          |
|                                        |                                                                                                    |                                                                                                    |                                                                                                    |                                                                                                    | -                                      |                                                                                                    |                                                                                                    |                                                                       |                                                                                          |
|                                        |                                                                                                    |                                                                                                    |                                                                                                    |                                                                                                    | -                                      |                                                                                                    |                                                                                                    |                                                                       |                                                                                          |
|                                        |                                                                                                    |                                                                                                    |                                                                                                    |                                                                                                    |                                        |                                                                                                    |                                                                                                    |                                                                       |                                                                                          |
|                                        |                                                                                                    |                                                                                                    |                                                                                                    |                                                                                                    | ]                                      |                                                                                                    |                                                                                                    |                                                                       |                                                                                          |
|                                        |                                                                                                    |                                                                                                    |                                                                                                    |                                                                                                    | -                                      |                                                                                                    |                                                                                                    |                                                                       |                                                                                          |
|                                        |                                                                                                    |                                                                                                    |                                                                                                    |                                                                                                    | ┥┟                                     |                                                                                                    |                                                                                                    |                                                                       |                                                                                          |
|                                        |                                                                                                    |                                                                                                    |                                                                                                    |                                                                                                    | ] [                                    |                                                                                                    |                                                                                                    |                                                                       |                                                                                          |
|                                        |                                                                                                    |                                                                                                    |                                                                                                    |                                                                                                    |                                        |                                                                                                    |                                                                                                    |                                                                       |                                                                                          |
|                                        |                                                                                                    |                                                                                                    |                                                                                                    |                                                                                                    | -                                      |                                                                                                    |                                                                                                    |                                                                       |                                                                                          |
|                                        |                                                                                                    |                                                                                                    |                                                                                                    |                                                                                                    | ┤┟                                     |                                                                                                    |                                                                                                    |                                                                       |                                                                                          |
|                                        |                                                                                                    |                                                                                                    |                                                                                                    |                                                                                                    |                                        |                                                                                                    |                                                                                                    |                                                                       |                                                                                          |
|                                        |                                                                                                    |                                                                                                    |                                                                                                    |                                                                                                    | ] [                                    |                                                                                                    |                                                                                                    |                                                                       |                                                                                          |
|                                        |                                                                                                    |                                                                                                    |                                                                                                    |                                                                                                    | $\left  \right $                       |                                                                                                    |                                                                                                    |                                                                       |                                                                                          |
|                                        |                                                                                                    |                                                                                                    |                                                                                                    |                                                                                                    | $\left\{ \right\}$                     |                                                                                                    |                                                                                                    |                                                                       |                                                                                          |
|                                        |                                                                                                    |                                                                                                    |                                                                                                    |                                                                                                    | ]                                      |                                                                                                    |                                                                                                    |                                                                       |                                                                                          |
|                                        |                                                                                                    |                                                                                                    |                                                                                                    |                                                                                                    |                                        |                                                                                                    |                                                                                                    |                                                                       |                                                                                          |
|                                        |                                                                                                    |                                                                                                    |                                                                                                    |                                                                                                    | $\left  \right $                       |                                                                                                    |                                                                                                    |                                                                       |                                                                                          |
|                                        |                                                                                                    |                                                                                                    |                                                                                                    |                                                                                                    | $\left  \right $                       |                                                                                                    |                                                                                                    |                                                                       |                                                                                          |
|                                        |                                                                                                    |                                                                                                    |                                                                                                    |                                                                                                    |                                        |                                                                                                    |                                                                                                    |                                                                       |                                                                                          |
|                                        |                                                                                                    |                                                                                                    |                                                                                                    |                                                                                                    | ] [                                    |                                                                                                    |                                                                                                    |                                                                       |                                                                                          |
|                                        |                                                                                                    |                                                                                                    |                                                                                                    | I                                                                                                    | 11                                     |                                                                                                    | I                                                                                                    |                                                                       |                                                                                          |

|                                                                                                    | ATIONS LI                                                                                                    | _C                                                                                                    |                                                                                                    |                                                                                                    |                                                                                                    | 014861           | Name            |  |
|----------------------------------------------------------------------------------------------------|----------------------------------------------------------------------------------------------------|----------------------------------------------------------------------------------------------------|----------------------------------------------------------------------------------------------------|----------------------------------------------------------------------------------------------------|----------------------------------------------------------------------------------------------------|------------------|-----------------|--|
| SUBSTITUTE CARRIAGE                                                                                                    | E: SPECIA                                                                                                    | L STATEMEN                                                                                                    | IT AND PROGRAM LOG                                                                                                    |                                                                                                    |                                                                                                    |                  |                 |  |
| In General: In space I, ident substitute basis during the acceptanation of the programm                                                                                                    | ccounting pe                                                                                                    | eriod, under spe                                                                                                    | cific present and former FC                                                                                                    | C rules, regula                                                                                                    | tions, or authorizations. F                                                                                                    | or a further     | l<br>Substitute |  |
| 1. SPECIAL STATEMENT CONCERNING SUBSTITUTE CARRIAGE                                                                                                    |                                                                                                    |                                                                                                    |                                                                                                    |                                                                                                    |                                                                                                    |                  |                 |  |
| During the accounting period, did your cable system carry, on a substitute basis, any nonnetwork television program<br>proadcast by a distant station?                                                                                                    |                                                                                                    |                                                                                                    |                                                                                                    |                                                                                                    |                                                                                                    |                  |                 |  |
| Note: If your answer is "No<br>log in block 2.<br>2. LOG OF SUBSTITUTE                                                                                                    |                                                                                                    |                                                                                                    | je blank. If your answer is '                                                                                                    | 'Yes," you mu                                                                                                    | st complete the program                                                                                                    | 1                |                 |  |
| period, was broadcast by a<br>under certain FCC rules, re<br>SA3 form for futher informa<br>titles, for example, "I Love L<br>Column 2: If the progran<br>Column 3: Give the call<br>Column 4: Give the broat<br>the case of Mexican or Can<br>Column 5: Give the mor<br>first. Example: for May 7 giv<br>Column 6: State the time<br>to the nearest five minutes.<br>stated as "6:00–6:30 p.m." | ace, please a<br>of every no<br>distant stat<br>gulations, o<br>tion. Do no<br>Lucy" or "NE<br>n was broad<br>sign of the s<br>adcast static<br>hadian static<br>th and day<br>we "5/7."<br>es when the<br>Example: a<br>er "R" if the<br>and regulatio | attach additiona<br>nnetwork televi<br>ion and that yo<br>r authorization<br>t use general of<br>A Basketball:<br>dcast live, ente<br>station broadca<br>on's location (th<br>ons, if any, the<br>when your sys<br>e substitute pro<br>program carri-<br>listed program<br>ons in effect du | al pages.<br>ision program (substitute p<br>ur cable system substitute<br>s. See page (vi) of the gen<br>categories like "movies", or<br>76ers vs. Bulls."<br>r "Yes." Otherwise enter "N<br>isting the substitute progra<br>the community to which the<br>community with which the<br>tem carried the substitute p<br>gram was carried by your of<br>ed by a system from 6:01:1<br>was substituted for progra<br>uring the accounting period | rogram) that,<br>d for the prog<br>eral instructio<br>"basketball".<br>o."<br>m.<br>station is licen<br>station is iden<br>brogram. Use<br>cable system.<br>5 p.m. to 6:20<br>mming that yo<br>c enter the lett | during the accounting<br>ramming of another stati<br>ns located in the paper<br>List specific program<br>hsed by the FCC or, in<br>tified).<br>numerals, with the mont<br>List the times accurately<br>8:30 p.m. should be<br>pur system was required<br>ter "P" if the listed pro | h                |                 |  |
| effect on October 19, 1976.                                                                                                    |                                                                                                    |                                                                                                    |                                                                                                    | WHE                                                                                                    | N SUBSTITUTE                                                                                                    | 7 554001         |                 |  |
| S                                                                                                    |                                                                                                    | E PROGRAM                                                                                                    |                                                                                                    |                                                                                                    | AGE OCCURRED                                                                                                    | 7. REASON<br>FOR |                 |  |
| 1. TITLE OF PROGRAM                                                                                                    | 2. LIVE?<br>Yes or No                                                                                                    | 3. STATION'S<br>CALL SIGN                                                                                                    | 4. STATION'S LOCATION                                                                                                    | 5. MONTH<br>AND DAY                                                                                                    | 6. TIMES<br>FROM — TO                                                                                                    | DELETION         |                 |  |
|                                                                                                    |                                                                                                    |                                                                                                    |                                                                                                    |                                                                                                    | _                                                                                                    |                  |                 |  |
|                                                                                                    |                                                                                                    |                                                                                                    |                                                                                                    |                                                                                                    | _                                                                                                    |                  |                 |  |
|                                                                                                    |                                                                                                    |                                                                                                    |                                                                                                    |                                                                                                    | _                                                                                                    |                  |                 |  |
|                                                                                                    |                                                                                                    |                                                                                                    |                                                                                                    |                                                                                                    |                                                                                                    |                  |                 |  |
|                                                                                                    |                                                                                                    |                                                                                                    |                                                                                                    |                                                                                                    |                                                                                                    |                  |                 |  |
|                                                                                                    |                                                                                                    |                                                                                                    |                                                                                                    |                                                                                                    |                                                                                                    |                  |                 |  |
|                                                                                                    |                                                                                                    |                                                                                                    |                                                                                                    |                                                                                                    |                                                                                                    |                  |                 |  |
|                                                                                                    | +                                                                                                    |                                                                                                    |                                                                                                    |                                                                                                    |                                                                                                    |                  |                 |  |
|                                                                                                    |                                                                                                    |                                                                                                    |                                                                                                    |                                                                                                    |                                                                                                    |                  |                 |  |
|                                                                                                    |                                                                                                    |                                                                                                    |                                                                                                    |                                                                                                    |                                                                                                    |                  |                 |  |
|                                                                                                    |                                                                                                    |                                                                                                    |                                                                                                    |                                                                                                    |                                                                                                    |                  |                 |  |
|                                                                                                    |                                                                                                    |                                                                                                    |                                                                                                    | <br>                                                                                                    |                                                                                                    |                  |                 |  |
|                                                                                                    |                                                                                                    |                                                                                                    |                                                                                                    |                                                                                                    |                                                                                                    | <br>             |                 |  |
|                                                                                                    |                                                                                                    |                                                                                                    |                                                                                                    |                                                                                                    |                                                                                                    |                  |                 |  |
|                                                                                                    |                                                                                                    |                                                                                                    |                                                                                                    |                                                                                                    |                                                                                                    |                  |                 |  |
|                                                                                                    |                                                                                                    |                                                                                                    |                                                                                                    |                                                                                                    |                                                                                                    |                  |                 |  |
|                                                                                                    |                                                                                                    |                                                                                                    |                                                                                                    |                                                                                                    |                                                                                                    |                  |                 |  |
|                                                                                                    |                                                                                                    |                                                                                                    |                                                                                                    |                                                                                                    |                                                                                                    |                  |                 |  |
|                                                                                                    |                                                                                                    |                                                                                                    |                                                                                                    |                                                                                                    |                                                                                                    |                  |                 |  |
|                                                                                                    |                                                                                                    |                                                                                                    |                                                                                                    |                                                                                                    |                                                                                                    |                  |                 |  |
|                                                                                                    |                                                                                                    |                                                                                                    |                                                                                                    |                                                                                                    |                                                                                                    |                  |                 |  |

FORM SA3E. PAGE 5.

LEGAL NAME OF OWNER OF CABLE SYSTEM:

SYSTEM ID#

### ACCOUNTING PERIOD: 2017/2

FORM SA3E. PAGE 6.

| Name                              | LEGAL NAME OF C                                                                                                    |              |                |    |           |      |          |              | SYSTEM ID# |
|-----------------------------------|----------------------------------------------------------------------------------------------------|--------------|----------------|----|-----------|------|----------|--------------|------------|
|                                   | CEQUEL CO                                                                                                    | MMUNICAT     | IONS LLC       |    |           |      |          |              | 014861     |
| J<br>Part-Time<br>Carriage<br>Log | <ul> <li>PART-TIME CARRIAGE LOG</li> <li>In General: This space ties in with column 5 of space G. If you listed a station's basis of carriage as "LAC" for part-time carriage due to lack of activated channel capacity, you are required to complete this log giving the total dates and hours your system carried that station. If you need more space, please attach additional pages.</li> <li>Column 1 (Call sign): Give the call sign of every distant station whose basis of carriage you identified by "LAC" in column 5 of space G.</li> <li>Column 2 (Dates and hours of carriage): For each station, list the dates and hours when part-time carriage occurred during the accounting period.</li> <li>Give the month and day when the carriage occurred. Use numerals, with the month first. Example: for April 10 give "4/10."</li> <li>State the starting and ending times of carriage to the nearest quarter hour. In any case where carriage ran to the end of the television station's broadcast day, you may give an approximate ending hour, followed by the abbreviation "app." Example: "12:30 a.m 3:15 a.m. app."</li> <li>You may group together any dates when the hours of carriage were the same. Example: "5/10-5/14, 6:00 p.m 12:00 p.m."</li> </ul> |              |                |    |           |      |          |              |            |
|                                   | DATES AND HOURS OF PART-TIME CARRIAGE                                                                                                    |              |                |    |           |      |          |              |            |
|                                   | WHEN CARRIAGE OCCURRED                                                                                                    |              |                |    |           |      | WHEN     | CARRIAGE OCC | JRRED      |
|                                   | CALL SIGN                                                                                                    | DATE FROM TO |                |    | CALL SIGN | DATE | RS<br>TO |              |            |
|                                   |                                                                                                    | DATE         |                | 10 |           |      | DATE     | FROM –       | 10         |
|                                   |                                                                                                    |              | _              |    |           |      |          | _            |            |
|                                   |                                                                                                    |              | _              |    |           |      |          | _            |            |
|                                   |                                                                                                    |              |                |    |           |      |          |              |            |
|                                   |                                                                                                    |              |                |    |           |      |          |              |            |
|                                   |                                                                                                    |              |                |    |           |      |          |              |            |
|                                   |                                                                                                    |              | 1 1            |    |           |      |          |              |            |
|                                   |                                                                                                    |              | _              |    |           |      |          | _            |            |
|                                   |                                                                                                    |              |                |    |           |      |          |              |            |
|                                   |                                                                                                    |              | <mark>_</mark> |    |           |      |          |              |            |
|                                   |                                                                                                    |              | . <b></b>      |    |           |      |          |              |            |
|                                   |                                                                                                    |              |                |    |           |      |          |              |            |
|                                   |                                                                                                    |              |                |    |           |      |          |              |            |
|                                   |                                                                                                    |              | _              |    |           |      |          | _            |            |
|                                   |                                                                                                    |              |                |    |           |      |          |              |            |
|                                   |                                                                                                    |              |                |    |           |      |          |              |            |
|                                   |                                                                                                    |              |                |    |           |      |          |              |            |
|                                   |                                                                                                    |              |                |    |           |      |          |              |            |
|                                   |                                                                                                    |              |                |    |           |      |          |              |            |
|                                   |                                                                                                    |              |                |    |           |      |          |              |            |
|                                   |                                                                                                    |              | _              |    |           |      |          | _            |            |
|                                   |                                                                                                    |              |                |    |           |      |          |              |            |
|                                   |                                                                                                    |              |                |    |           |      |          |              |            |
|                                   |                                                                                                    |              | <u> </u>       |    |           |      |          |              |            |
|                                   |                                                                                                    |              |                |    |           |      |          |              |            |
|                                   |                                                                                                    |              |                |    |           |      |          | _            |            |
|                                   |                                                                                                    |              |                |    |           |      |          |              |            |

| FORM                                                                                                    | SA3E. PAGE 7.                                                                                                    |                 |            |            |                                                                      |  |  |  |
|----------------------------------------------------------------------------------------------------|----------------------------------------------------------------------------------------------------|-----------------|------------|------------|----------------------------------------------------------------------|--|--|--|
| LEGA                                                                                                    | IL NAME OF OWNER OF CABLE SYSTEM:                                                                                                    |                 |            | SYSTEM ID# | Name                                                                 |  |  |  |
| CE                                                                                                    | QUEL COMMUNICATIONS LLC                                                                                                    |                 |            | 014861     | Humo                                                                 |  |  |  |
| GROSS RECEIPTS         Instructions: The figure you give in this space determines the form you fle and the amount you pay. Enter the total of all amounts (gross receipts) paid to your cable system by subscribers for the system's secondary transmission service (as identified in space E) during the accounting period. For a further explanation of how to compute this amount, see page (vii) of the general instructions.         Gross receipts from subscribers for secondary transmission service(s)         during the accounting period.         IMPORTANT: You must complete a statement in space P concerning gross receipts.                                                                  |                                                                                                    |                 |            |            |                                                                      |  |  |  |
|                                                                                                    |                                                                                                    |                 |            |            |                                                                      |  |  |  |
| <ul> <li>COPYRIGHT ROYALTY FEE</li> <li>Instructions: Use the blocks in this space L to determine the royalty fee you owe:</li> <li>Complete block 1, showing your minimum fee.</li> <li>Complete block 2, showing whether your system carried any distant television stations.</li> <li>If your system did not carry any distant television stations, leave block 3 blank. Enter the amount of the minimum fee from block 1 on line 1 of block 4, and calculate the total royalty fee.</li> <li>If your system did carry any distant television stations, you must complete the applicable parts of the DSE Schedule accompanying this form and attach the schedule to your statement of account.</li> </ul> |                                                                                                    |                 |            |            |                                                                      |  |  |  |
|                                                                                                    | rt 8 or part 9, block A, of the DSE schedule was completed, the base rate fee should be k 3 below.                                                                                                    | e enter         | ed on li   | ne 1 of    |                                                                      |  |  |  |
| If pa<br>3 be                                                                                                    | rt 6 of the DSE schedule was completed, the amount from line 7 of block C should be elow.                                                                                                    | enterec         | d on line  | 2 in block |                                                                      |  |  |  |
| -                                                                                                    | rt 7 or part 9, block B, of the DSE schedule was completed, the surcharge amount sho<br>block 4 below.                                                                                                    | uld be          | entered    | on line    |                                                                      |  |  |  |
| 1                                                                                                    | <b>MINIMUM FEE:</b> All cable systems with semiannual gross receipts of \$527,600 or more least the minimum fee, regardless of whether they carried any distant stations. This fee system's gross receipts for the accounting period.                                                                                                    |                 |            |            |                                                                      |  |  |  |
|                                                                                                    | Line 1. Enter the amount of gross receipts from space K \$ 1,233,027.73<br>Line 2. Multiply the amount in line 1 by 0.01064<br>Enter the result here.                                                                                                    |                 |            |            |                                                                      |  |  |  |
|                                                                                                    | This is your minimum fee.                                                                                                    | \$              |            | 13,119.42  |                                                                      |  |  |  |
|                                                                                                    | <ul> <li>DISTANT TELEVISION STATIONS CARRIED: Your answer here must agree with the space G. If, in space G, you identifed any stations as "distant" by stating "Yes" in colum "Yes" in this block.</li> <li>Did your cable system carry any distant television stations during the accounting period your cable system carry any distant television stations during the accounting period your cable system carry any distant television stations during the accounting period your cable system carry any distant television stations during the accounting period your cable system carry any distant television stations during the accounting period your cable system carry any distant television stations during the accounting period your cable system carry any distant television stations during the accounting period your cable system carry any distant television stations during the accounting period your cable system carry any distant television stations during the accounting period your cable system carry any distant television stations during the accounting period your cable system carry any distant television stations during the accounting period your cable system carry any distant television stations during the accounting period your cable system carry any distant television stations during the accounting period your cable system carry any distant television stations during the accounting television stations during the accounting period your cable system carry any distant television stations during the accounting television stations during the accounting television stations during the accounting television stations during the accounting television stations during the accounting television stations during television stations during television stations during television stations during television stations during television stations during television stations during televisions during televisions during televisions during televisions during televisions during televisions during televisions during televisions during televisions during</li></ul> | nn 4, yo<br>od? | ou mus     | t check    | -                                                                    |  |  |  |
| Block<br>3                                                                                                    | 4, or part 9, block A of the DSE schedule. If none, enter zero                                                                                                    | -               | \$         | 9,839.56   |                                                                      |  |  |  |
|                                                                                                    | Line 2. <b>3.75 Fee:</b> Enter the total fee from line 7, block C, part 6 of the DSE schedule. If none, enter zero                                                                                                    |                 |            | 0.00       |                                                                      |  |  |  |
|                                                                                                    | Line 3. Add lines 1 and 2 and enter here                                                                                                    | \$              |            | 9,839.56   |                                                                      |  |  |  |
| Block<br>4                                                                                                    | Line 1. BASE RATE FEE/3.75 FEE or MINIMUM FEE: Enter either the minimum fee from block 1 or the sum of the base rate fee / 3.75 fee from block 3, line 3, whichever is larger                                                                                                    | -               | \$         | 13,119.42  | Cable systems                                                        |  |  |  |
|                                                                                                    | Line 2. SYNDICATED EXCLUSIVITY SURCHARGE: Enter the fee from either part 7<br>(block D, section 3 or 4) or part 9 (block B) of the DSE schedule. If none, enter<br>zero.                                                                                                    |                 |            | 0.00       | submitting<br>additional<br>deposits under                           |  |  |  |
|                                                                                                    | Line 3. INTEREST CHARGE: Enter the amount from line 4, space Q, page 9 (Interest Worksheet)                                                                                                    |                 |            |            |                                                                      |  |  |  |
|                                                                                                    | Line 4. FILING FEE                                                                                                    |                 | \$         | 725.00     | the Licensing<br>additional fees.<br>Division for the<br>appropriate |  |  |  |
|                                                                                                    | TOTAL ROYALTY AND FILING FEES DUE FOR ACCOUNTING PERIOD.         Add Lines 1, 2 and 3 of block 4 and enter total here                                                                                                    | \$              |            | 13,844.42  | form for<br>submitting the<br>additional fees.                       |  |  |  |
|                                                                                                    | Remit this amount via <i>electronic payment</i> payable to Register of Copyrights. (<br>general instructions located in the paper SA3 form for more information.)                                                                                                    | See pa          | ige (i) of | f the      |                                                                      |  |  |  |

| Namo                                                                                                    | ACCOUNTING PERI               | OD: 2017/2                                                                                                    | FORM SA3E. PAGE 8    |
|----------------------------------------------------------------------------------------------------|-------------------------------|----------------------------------------------------------------------------------------------------|----------------------|
| M       Instructions: You must give (1) the number of channels on which the cable system carried betwindon broadcast stations to be subschers and (2) the cable system is total number of activated channels, during the accounting period.         1: There the total number of channels on which the cable system carried betwindon broadcast stations                                                                                                    | Name                          |                                                                                                    | SYSTEM ID#<br>014861 |
| Individual to<br>Be Contacted<br>for Further<br>Information       Name       SARAH BOGUE       Telephone       903-579-3121         Address       3015 SS EL LOOP 323<br>(Member door, court on the number)       TLEUT       TLEUT       TLEUT         Mainter       SARAH BOGUE       Telephone       903-579-3121         Mainter       SARAH BOGUE       Telephone       903-579-3121         Mainter       SARAH BOGUE       Telephone       903-579-3121         Mainter       SARAH BOGUE       Telephone       903-579-3121         Mainter       SARAH BOGUE       Telephone       903-579-3121         Mainter       SARAH BOGUE       Telephone       903-579-3121         Mainter       SARAH BOGUE       Telephone       903-579-3121         Mainter       SARAH BOGUE       Fax (optional)       Telephone         Mainter       SARAH BOGUE       Fax (optional)       Fax (optional)         Immainter       SARAH BOGUE       Fax (optional)       Fax (optional)         Immainter       Generation       Interd or space Bi       Interd on one on the only one, of the boxes.)         Immed Comment other than corporation or partnership) I am the owner of the cable system as identified<br>in line 1 of space Bi.       Interd or space Bi.         Imme 1 of space Bi.       Inter of space Bi.                                                                                                    |                               | Instructions: You must give (1) the number of channels on which the cable system carried television broadcast stat to its subscribers and (2) the cable system's total number of activated channels, during the accounting period.         1. Enter the total number of channels on which the cable system carried television broadcast stations         2. Enter the total number of activated channels on which the cable system carried television broadcast stations | 24                   |
| Information Address 3015.5 SE LOOP 323 [Number, affect, fund rode, apartment, or sube number)  TYLER, TX 75701 [(thy, town, fails, 2#) Email                                                                                                    | Individual to<br>Be Contacted | we can contact about this statement of account.)                                                                                                    |                      |
| Image: Instruction: speakerment, or suble number;         TTER_NX 75701         Image: SARAH.BOGUE@ALTICEUSA.COM         Fax (optional)         Fax: (optional)         Image: SARAH.BOGUE@ALTICEUSA.COM         Image: SARAH.BOGUE@ALTICEUSA.COM         Fax: (optional)         Image: SARAH.BOGUE@ALTICEUSA.COM         Image: SarAH.BOGUE@ALTICEUSA.COM         Image: SarAH.BOGUE@ALTICEUSA.COM                                                                                                    |                               | Name SARAH BOGUE Telephone 903                                                                                                    | 5-579-3121           |
| PUPER, TX 75701         Utility, towns, statuse, apply         Imail       SARAH.BOCUE@ALTICEUSA.COM         Fax (optional)         PO         OC         Certification         Certification         Cerification con                                                                                                    |                               |                                                                                                    |                      |
| Email       SRRH.BOGUE@ALTICEUSA.COM       Fax (optional)         PO       Control       CRETFICATION (This statement of account must be certified and signed in accordance with Copyright Office regulations.         PO       Control       - 1 the undersigned, hereby certify that (Check one, <i>but only one</i> , of the boxes.)         Control       - (gomen other than corporation or partnership) I am the owner of the cable system as identified in line 1 of space B; or         Control       - (apont of owner other than corporation or partnership) I am the owner of the cable system as identified as owner of the cable system as identified as owner of the cable system as identified as one of the scable system as identified as owner of the cable system as identified as owner of the cable system as identified |                               |                                                                                                    |                      |
| CRTIFICATION (This statement of account must be certified and signed in accordance with Copyright Office regulations.         Cartification         • I, the undersigned, hereby certify that (Check one, but only one, of the boxes.)         • Owner other than corporation or partnership) I am the owner of the cable system as identified in line 1 of space B; or         • (Agent of owner other than corporation or partnership) I am the duly authorized agent of the owner of the cable system as identified in line 1 of space B; or         • (Officer or partner) I am an officer (if a corporation) or a partner (if a partnership) of the legal entity identified as owner of the cable system in line 1 of space B.         • I have examined the statement of account and hereby declare under penalty of law that all statements of fact contained herein are true, complete, and correct to the best of my knowledge, information, and belief, and are made in good faith.         [8 U.S.C., Section 1001(1986)]       Image: Statement (eq., M/ John Smith). Before entering the first forward slash of the /s/ signature to certify this slatement.         (eq., M/ John Smith).       Before entering the first forward slash of the /s/ signature, place your cursor in the box and press the 'F2' button, then type /s' and your name.         Typed or printed name:       MICHAEL SCHREIBER         Title: <b>CVP, CHEF CONTENT OFFICER</b> .         Title:       CIP, CHEF CONTENT OFFICER         Citle of official possition heid in corporation or partnership)                                                                                                    |                               |                                                                                                    |                      |
| O critication • I, the undersigned, hereby certify that (Check one, but only one, of the boxes.) [ content of the cable system as identified in line 1 of space B; or [ content of owner other than corporation or partnership) I am the owner of the cable system as identified in line 1 of space B; or [ content of owner other than corporation or partnership) I am the duly authorized agent of the owner of the cable system as identified in line 1 of space B and that the owner is not a corporation or partnership; or [ content of owner other than corporation or partnership) I am the duly authorized agent of the owner of the cable system as identified in line 1 of space B and that the owner is not a corporation or partnership; or [ content of owner other than corporation or partnership) I am the duly authorized agent of the owner of the cable system as identified in line 1 of space B and that the owner is not a corporation or partnership) of the legal entity identified as owner of the cable system in line 1 of space B. • A we examined the statement of account and hereby declare under penalty of law that all statements of fact contained herein are true, complete, and correct to the best of my knowledge, information, and belief, and are made in good faith. (18 US.C., Section 1001(1986)] M / Michael Schreiber M // Michael Schreiber Determine the relevance signature on the line above using an "/s" signature to certify this statement. (e.g., /s/ John Smith). Before entering the first toward slash of the /s' signature, place your cursor in the box and press the 's'' button, when type /s' and your name. Pressing the 's'' button will avoid enabling Excel's Lotus compatibility settings. There or printed name: MICHAEL SCHREIBER The CP, CHEF CONTENT OFFICER (The officier position ruled in corporation or partnership).                   |                               | Email SARAH.BOGUE@ALTICEUSA.COM Fax (optional)                                                                                                    |                      |
| Certification       • I, the undersigned, hereby certify that (Check one, but only one, of the baxes.)            Gowner other than corporation or partnership) I am the owner of the cable system as identified in line 1 of space B; or            Gowner other than corporation or partnership) I am the duly authorized agent of the owner of the cable system as identified in line 1 of space B and that the owner is not a corporation or partnership; or            Gowner other than corporation or partnership) I am the duly authorized agent of the owner of the cable system as identified in line 1 of space B and that the owner is not a corporation or partnership) of the legal entity identified as owner of the cable system in line 1 of space B.            Officer or partner) I am an officer (if a corporation) or a partner (if a partnership) of the legal entity identified as owner of the cable system in line 1 of space B.            • I have examined the statement of account and hereby declare under penalty of law that all statements of fact contained herein are true, complete, and correct to the best of my knowledge, information, and belief, and are made in good faith.         [8 U.S.C. Section 1001(1986)]             Enter an electronic signature on the line above using an '%r' signature, place your cursor in the box and press the '2r' buton, then type /s' and your name.             Typed or printed name:          MICHAEL SCHREIBER             Title:          CP, CHIEF CONTENT OFFICER             Chief of inflaal postent med in corporation or partnership.                                                                                                    | 0                             | CERTIFICATION (This statement of account must be certifed and signed in accordance with Copyright Office regulat                                                                                                    | ions.                |
| <ul> <li>[Agent of owner other than corporation or partnership) I am the duly authorized agent of the owner of the cable system as identified in line 1 of space B and that the owner is not a corporation or partnership; or</li> <li>[Officer or partner) I am an officer (if a corporation) or a partner (if a partnership) of the legal entity identifed as owner of the cable system in line 1 of space B.</li> <li>I have examined the statement of account and hereby declare under penalty of law that all statements of fact contained herein are true, complete, and correct to the best of my knowledge, information, and belief, and are made in good faith. [18 U.S.C., Section 1001(1986)]</li> <li>[18 U.S.C., Section 1001(1986)]</li> <li>[19 U.S.C., block on the interval of the interval of the interval of the box on the interval of the first forward slash of the <i>isi</i> signature, place your cursor in the box and press the "52" button, then type <i>isl</i> and your name. Pressing the "F" button will avoid enabling Excet's Lotus compatibility settings.</li> <li>Typed or printed name: MICHAEL SCHREIBER</li> <li>Titter EVP, CHEF CONTENT OFFICER</li> <li>(Title official position held in corporation or partnership)</li> </ul>                                                                                                    | -                             | • I, the undersigned, hereby certify that (Check one, <i>but only one</i> , of the boxes.)                                                                                                    |                      |
| <ul> <li>in line 1 of space B and that the owner is not a corporation or partnership; or</li> <li>(Officer or partner) I am an officer (if a corporation) or a partner (if a partnership) of the legal entity identifed as owner of the cable system in line 1 of space B.</li> <li>I have examined the statement of account and hereby declare under penalty of law that all statements of fact contained herein are true, complete, and correct to the best of my knowledge, information, and belief, and are made in good faith. [18 U.S.C., Section 1001(1986)]</li> <li>M /s/ Michael Schreiber</li> <li>Enter an electronic signature on the line above using an "/s/" signature to certify this statement. (e.g., /s/ John Smith). Before entering the first forward stash of the 's' signature, place your cursor in the box and press the "F2" button, then type /s/ and your name. Pressing the "F" button will avoid enabling Excel's Lotus compatibility settings.</li> <li>Typed or printed name: MICHAEL SCHREIBER</li> <li>Title: EVP, CHIEF CONTENT OFFICER</li> <li>(Title of official position heid in corporation or partnership)</li> </ul>                                                                                                    |                               | (Owner other than corporation or partnership) I am the owner of the cable system as identifed in line 1 of space B; of                                                                                                    | or                   |
| <ul> <li>I have examined the statement of account and hereby declare under penalty of law that all statements of fact contained herein are true, complete, and correct to the best of my knowledge, information, and belief, and are made in good faith. [18 U.S.C., Section 1001(1986)]</li> <li>Image: Market and Statement of Account and hereby declare under penalty of law that all statements of fact contained herein are true, complete, and correct to the best of my knowledge, information, and belief, and are made in good faith. [18 U.S.C., Section 1001(1986)]</li> <li>Image: Market and Statement and Statement and Statement and Statement and Statement and Statement. (e.g., 1s/ John Smith). Before entering the first forward slash of the 1s/ signature, place your cursor in the box and press the "F2" button, then type 1s/ and your name. Pressing the "F" button will avoid enabling Excel's Lotus compatibility settings.</li> <li>Typed or printed name: MICHAEL SCHREIBER</li> <li>Title: EVP, CHIEF CONTENT OFFICER.</li> <li>(Title of official position held in corporation or partnership)</li> </ul>                                                                                                    |                               |                                                                                                    | stem as identified   |
| are true, complete, and correct to the best of my knowledge, information, and belief, and are made in good faith. [18 U.S.C., Section 1001(1986)]                                                                                                    |                               |                                                                                                    | of the cable system  |
| Enter an electronic signature on the line above using an "/s/" signature to certify this statement.<br>(e.g., /s/ John Smith). Before entering the first forward slash of the /s/ signature, place your cursor in the box and press the<br>"F2" button, then type /s/ and your name. Pressing the "F" button will avoid enabling Excel's Lotus compatibility settings.<br>Typed or printed name: MICHAEL SCHREIBER<br>Title: EVP, CHIEF CONTENT OFFICER<br>(Title of official position held in corporation or partnership)                                                                                                    |                               | are true, complete, and correct to the best of my knowledge, information, and belief, and are made in good faith.                                                                                                    | erein                |
| (e.g., /s/ John Smith). Before entering the first forward slash of the /s/ signature, place your cursor in the box and press the "F2" button, then type /s/ and your name. Pressing the "F" button will avoid enabling Excel's Lotus compatibility settings. Typed or printed name: MICHAEL SCHREIBER Title: EVP, CHIEF CONTENT OFFICER (Title of official position held in corporation or partnership)                                                                                                    |                               | X /s/ Michael Schreiber                                                                                                    |                      |
| Title: EVP, CHIEF CONTENT OFFICER<br>(Title of official position held in corporation or partnership)                                                                                                    |                               | (e.g., /s/ John Smith). Before entering the first forward slash of the /s/ signature, place your cursor in the                                                                                                    |                      |
| (Title of official position held in corporation or partnership)                                                                                                    |                               | Typed or printed name: MICHAEL SCHREIBER                                                                                                    |                      |
| Date: February 18, 2018                                                                                                    |                               |                                                                                                    |                      |
|                                                                                                    |                               | Date: February 18, 2018                                                                                                    |                      |

Privacy Act Notice: Section 111 of title 17 of the United States Code authorizes the Copyright Offce to collect the personally identifying information (PII) requested on th form in order to process your statement of account. PII is any personal information that can be used to identify or trace an individual, such as name, address and telephor numbers. By providing PII, you are agreeing to the routine use of it to establish and maintain a public record, which includes appearing in the Offce's public indexes and search reports prepared for the public. The effect of not providing the PII requested is that it may delay processing of your statement of account and its placement in th completed record of statements of account, and it may affect the legal sufficiency of the fling, a determination that would be made by a court of law

| FORM | SA3E  | PAGE9  |
|------|-------|--------|
|      | JAJL. | I AULS |

| LEGAL NAME OF OWNER OF CABLE SYSTEM:<br>CEQUEL COMMUNICATIONS LLC                                                                                                    | SYSTEM ID#<br>014861                            | Name                                                                   |
|----------------------------------------------------------------------------------------------------|-------------------------------------------------|------------------------------------------------------------------------|
| <ul> <li>SPECIAL STATEMENT CONCERNING GROSS RECEIPTS EXCLUSIONS</li> <li>The Satellite Home Viewer Act of 1988 amended Title 17, section 111(d)(1)(A), of the Copyright Act by addin lowing sentence:         <ul> <li>"In determining the total number of subscribers and the gross amounts paid to the cable system for th service of providing secondary transmissions of primary broadcast transmitters, the system shall not i scribers and amounts collected from subscribers receiving secondary transmissions pursuant to section</li> </ul> </li> <li>For more information on when to exclude these amounts, see the note on page (vii) of the general instruction paper SA3 form.</li> <li>During the accounting period did the cable system exclude any amounts of gross receipts for secondary transmade by satellite carriers to satellite dish owners?</li> <li>NO</li> </ul> | e basic<br>nclude sub-<br>on 119."<br>is in the | P<br>Special<br>Statement<br>Concerning<br>Gross Receipts<br>Exclusion |
| YES. Enter the total here and list the satellite carrier(s) below.       \$         Name       Name         Mailing Address       Mailing Address                                                                                                    |                                                 |                                                                        |
|                                                                                                    |                                                 |                                                                        |
| You must complete this worksheet for those royalty payments submitted as a result of a late payment or und<br>For an explanation of interest assessment, see page (viii) of the general instructions in the paper SA3 form.                                                                                                    | erpayment.                                      | Q                                                                      |
| Line 1 Enter the amount of late payment or underpayment                                                                                                    |                                                 | Interest<br>Assessment                                                 |
| Line 2 Multiply line 1 by the interest rate* and enter the sum here                                                                                                    | -                                               |                                                                        |
| XLine 3 Multiply line 2 by the number of days late and enter the sum here                                                                                                    | days<br><br>00274                               |                                                                        |
| Line 4 Multiply line 3 by 0.00274** enter here and on line 3, block 4, space L, (page 7)                                                                                                    | -<br>t charge)                                  |                                                                        |
| * To view the interest rate chart click on www.copyright.gov/licensing/interest-rate.pdf. For further assista contact the Licensing Division at (202) 707-8150 or licensing@loc.gov.                                                                                                    | ince please                                     |                                                                        |
| ** This is the decimal equivalent of 1/365, which is the interest assessment for one day late.                                                                                                    |                                                 |                                                                        |
| NOTE: If you are filing this worksheet covering a statement of account already submitted to the Copyright Of<br>please list below the owner, address, first community served, accounting period, and ID number as given in t<br>filing.                                                                                                    |                                                 |                                                                        |
| Owner<br>Address                                                                                                    |                                                 |                                                                        |
| First community served                                                                                                    |                                                 |                                                                        |
| Privacy Act Notice: Section 111 of title 17 of the United States Code authorizes the Copyright Offce to collect the personally identifying inform                                                                                                    | nation (PII) requested or                       | n th                                                                   |

form in order to process your statement of account. PII is any personal information that can be used to identify or trace an individual, such as name, address and telephone numbers. By providing PII, you are agreeing to the routine use of it to establish and maintain a public record, which includes appearing in the Offce's public indexes and in search reports prepared for the public. The effect of not providing the PII requested is that it may delay processing of your statement of account and its placement in the completed record of statements of account, and it may affect the legal suffciency of the fling, a determination that would be made by a court of law.

### INSTRUCTIONS FOR DSE SCHEDULE WHAT IS A "DSE"

The term "distant signal equivalent" (DSE) generally refers to the numerica value given by the Copyright Act to each distant television station carriec by a cable system during an accounting period. Your system's total number of DSEs determines the royalty you owe. For the full definition, see page (v) of the General Instructions in the paper SA3 form.

#### FORMULAS FOR COMPUTING A STATION'S DSE

There are two different formulas for computing DSEs: (1) a basic formula for all distant stations listed in space G (page 3), and (2) a special formula for those stations carried on a substitute basis and listed in space I (page 5). (Note that if a particular station is listed in both space G and space I, a DSE must be computed twice for that station: once under the basic formula and again under the special formula. However, a station's total DSE is not to exceed its full type-value. If this happens, contact the Licensing Division.)

### BASIC FORMULA: FOR ALL DISTANT STATIONS LISTEE IN SPACE G OF SA3E (LONG FORM)

**Step 1**: Determine the station's type-value. For purposes of computing DSEs, the Copyright Act gives different values to distant stations depending upon their type. If, as shown in space G of your statement of accoun (page 3), a distant station is:

| Independent: its type-value is                                     | 1.00 |
|--------------------------------------------------------------------|------|
| • Network: its type-value is                                       | 0.25 |
| Noncommercial educational: its type-value is                       | 0.25 |
| Note that local stations are not counted at all in computing DSEs. |      |

**Step 2:** Calculate the station's basis of carriage value: The DSE of a station also depends on its basis of carriage. If, as shown in space G of your Form SA3E, the station was carried part time because of lack of activated channel capacity, its basis of carriage value is determined by (1) calculating the number of hours the cable system carried the station during the accounting period, and (2) dividing that number by the total number of hours the station sover the air during the accounting period. The basis of carriage value is determined by the total number of hours the station broadcast over the air during the accounting period. The basis of carriage value for all other stations listed in space G is 1.0.

**Step 3:** Multiply the result of step 1 by the result of step 2. This gives you the particular station's DSE for the accounting period. (Note that for stations other than those carried on a part-time basis due to lack of activated channel capacity, actual multiplication is not necessary since the DSE will always be the same as the type value.)

# SPECIAL FORMULA FOR STATIONS LISTED IN SPACE I OF SA3E (LONG FORM)

Step 1: For each station, calculate the number of programs that, during the accounting period, were broadcast live by the station and were substituted for programs deleted at the option of the cable system.

(These are programs for which you have entered "Yes" in column 2 and "P" in column 7 of space I.)

Step 2: Divide the result of step 1 by the total number of days in the calendar year (365—or 366 in a leap year). This gives you the particula station's DSE for the accounting period.

### TOTAL OF DSEs

In part 5 of this schedule you are asked to add up the DSEs for all of the distant television stations your cable system carried during the accounting period. This is the total sum of all DSEs computed by the basic formula and by the special formula.

### THE ROYALTY FEE

The total royalty fee is determined by calculating the minimum fee anc the base rate fee. In addition, cable systems located within certain television market areas may be required to calculate the 3.75 fee and/or the Syndicated Exclusivity Surcharge. Note: Distant multicast streams are noi subject to the 3.75 fee or the Syndicated Exclusivity Surcharge. Distansimulcast streams are not subject to any royalty payment

The 3.75 Fee. If a cable system located in whole or in part within  $\varepsilon$  television market added stations after June 24, 1981, that would not have been permitted under FCC rules, regulations, and authorizations (hereafter referred to as "the former FCC rules") in effect on June 24, 1981, the system must compute the 3.75 fee using a formula based on the number of DSEs added. These DSEs used in computing the 3.75 fee will not be used in computing the base rate fee and Syndicated Exclusivity Surcharge

The Syndicated Exclusivity Surcharge. Cable systems located in whole or in part within a major television market, as defined by FCC rules and regulations, must calculate a Syndicated Exclusivity Surcharge for the carriage of any commercial VHF station that places a grade B contour, in whole or in part, over the cable system that would have been subject to the FCC's syndicated exclusivity rules in effect on June 24, 1981

The Minimum Fee/Base Rate Fee/3.75 Percent Fee. All cable sys-

tems fling SA3E (Long Form) must pay at least the minimum fee, which is 1.064 percent of gross receipts. The cable system pays either the minimum fee or the sum of the base rate fee and the 3.75 percent fee, whichever is larger, and a Syndicated Exclusivity Surcharge, as applicable

What is a "Permitted" Station? A permitted station refers to a distant station whose carriage is not subject to the 3.75 percent rate but is subject to the base rate and, where applicable, the Syndicated Exclusivity Surcharge. A permitted station would include the following: 1) A station actually carried within any portion of a cable system prior

to June 25, 1981, pursuant to the former FCC rules. 2) A station first carried after June 24, 1981, which could have been

carried under FCC rules in effect on June 24, 1981, if such carriage would not have exceeded the market quota imposed for the importation of distant stations under those rules.

3) A station of the same type substituted for a carried network, noncommercial educational, or regular independent station for which a quota was or would have been imposed under FCC rules (47 CFR 76.59 (b),(c), 76.61 (b),(c),(d), and 767.63 (a) [referring to 76.61 (b),(d)] in effect on June 24, 1981.

4) A station carried pursuant to an individual waiver granted between April 16, 1976, and June 25, 1981, under the FCC rules and regulations in effect on April 15, 1976.

5) In the case of a station carried prior to June 25, 1981, on a part-time and/or substitute basis only, that fraction of the current DSE represented by prior carriage.

NOTE: If your cable system carried a station that you believe qualifies as a permitted station but does not fall into one of the above categories, please attach written documentation to the statement of account detailing the basis for its classification.

Substitution of Grandfathered Stations. Under section 76.65 of the former FCC rules, a cable system was not required to delete any statior that it was authorized to carry or was lawfully carrying prior to March 31 1972, even if the total number of distant stations carried exceeded the market quota imposed for the importation of distant stations. Carriage of these grandfathered stations is not subject to the 3.75 percent rate but is subject to the Base Rate, and where applicable, the Syndicatec Exclusivity Surcharge. The Copyright Royalty Tribunal has stated its view that, since section 76.65 of the former FCC rules would not have permitted substitution of a grandfathered station, the 3.75 percent Rate applies to a station substituted for a grandfathered station if carriage of the station exceeds the market quota imposed for the importation of distant stations.

# COMPUTING THE 3.75 PERCENT RATE—PART 6 OF THE DSE SCHEDULE

- Determine which distant stations were carried by the system pursuan to former FCC rules in effect on June 24, 1981.
- Identify any station carried prior to June 25, 198I, on a substitute and/o part-time basis only and complete the log to determine the portion of the DSE exempt from the 3.75 percent rate.
- Subtract the number of DSEs resulting from this carriage from the number of DSEs reported in part 5 of the DSE Schedule. This is the total number of DSEs subject to the 3.75 percent rate. Multiply these DSEs by gross receipts by .0375. This is the 3.75 fee.

### COMPUTING THE SYNDICATED EXCLUSIVITY SURCHARGE— PART 7 OF THE DSE SCHEDULE

- Determine if any portion of the cable system is located within a top 100 major television market as defined by the FCC rules and regulations in effect on June 24, 1981. If no portion of the cable system is located ir a major television market, part 7 does not have to be completed.
- Determine which station(s) reported in block B, part 6 are commercial VHF stations and place a grade B contour, in whole, or in part, over the cable system. If none of these stations are carried, part 7 does not have to be completed.
- Determine which of those stations reported in block b, part 7 of the DSE Schedule were carried before March 31,1972. These stations are exempt from the FCC's syndicated exclusivity rules in effect on June 24 1981. If you qualify to calculate the royalty fee based upon the carriage of partially-distant stations, and you elect to do so, you must compute the surcharge in part 9 of this schedule.
- Subtract the exempt DSEs from the number of DSEs determined in block B of part 7. This is the total number of DSEs subject to the Syndicated Exclusivity Surcharge.
- Compute the Syndicated Exclusivity Surcharge based upon these DSEs and the appropriate formula for the system's market position.

## DSE SCHEDULE. PAGE 11.

## COMPUTING THE BASE RATE FEE-PART 8 OF THE DSE SCHEDULE

Determine whether any of the stations you carried were partially distantthat is, whether you retransmitted the signal of one or more stations to subscribers located within the station's local service area and, at the same time, to other subscribers located outside that area.

· If none of the stations were partially distant, calculate your base rate fee according to the following rates—for the system's permitted DSEs as reported in block B, part 6 or from part 5, whichever is applicable. First DSF 1.064% of gross receipts

Each of the second, third, and fourth DSEs 0.701% of gross receipts The fifth and each additional DSE

## 0.330% of gross receipts PARTIALLY DISTANT STATIONS—PART 9 OF THE DSE SCHEDULE

If any of the stations were partially distant:

1. Divide all of your subscribers into subscriber groups depending on their location. A particular subscriber group consists of all subscribers who are distant with respect to exactly the same complement of stations.

2. Identify the communities/areas represented by each subscriber group. 3. For each subscriber group, calculate the total number of DSEs of

that group's complement of stations. If your system is located wholly outside all major and smaller television markets, give each station's DSEs as you gave them in parts 2, 3, and 4 of the schedule: or

If any portion of your system is located in a major or smaller television market, give each station's DSE as you gave it in block B, part 6 of this schedule.

4. Determine the portion of the total gross receipts you reported in space K (page 7) that is attributable to each subscriber group.

TOTAL DSEs

5. Calculate a separate base rate fee for each subscriber group, using (1) the rates given above; (2) the total number of DSEs for that group's complement of stations; and (3) the amount of gross receipts attributable to that group.

6. Add together the base rate fees for each subscriber group to determine the system's total base rate fee.

7. If any portion of the cable system is located in whole or in part within a major television market, you may also need to complete part 9, block B of the Schedule to determine the Syndicated Exclusivity Surcharge.

What to Do If You Need More Space on the DSE Schedule. There are no printed continuation sheets for the schedule. In most cases, the blanks provided should be large enough for the necessary information. If you need more space in a particular part, make a photocopy of the page in question (identifying it as a continuation sheet), enter the additional information on that copy, and attach it to the DSE schedule.

Rounding Off DSEs. In computing DSEs on the DSE schedule, you may round off to no less than the third decimal point. If you round off a DSE in any case, you must round off DSEs throughout the schedule as follows:

- When the fourth decimal point is 1, 2, 3, or 4, the third decimal remains unchanged (example: .34647 is rounded to .346).
- When the fourth decimal point is 5, 6, 7, 8, or 9, the third decimal is rounded up (example: .34651 is rounded to .347).

The example below is intended to supplement the instructions for calculating only the base rate fee for partially distant stations. The cable system would also be subject to the Syndicated Exclusivity Surcharge for partially distant stations, if any portion is located within a major television market.

## EXAMPLE: COMPUTATION OF COPYRIGHT ROYALTY FEE FOR CABLE SYSTEM CARRYING PARTIALLY DISTANT STATIONS

CITY

Santa Rosa

Bodega Bay

Rapid City

Fairvale

DSE

1.0

1.0

0.083

0.139

0.25

2 4 7 2

Distant Stations Carried STATION In most cases under current FCC rules, all of Fairvale would be within A (independent) B (independent) the local service area of both stations C (part-time) A and C and all of Rapid City and Bo-D (part-time) dega Bay would be within the local service areas of stations B, D, and E. E (network)

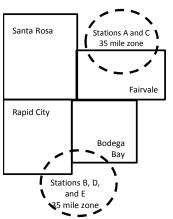

| Minimum Fee Total Gross Receipts |              | \$600,000.00                |              |                             |              |
|----------------------------------|--------------|-----------------------------|--------------|-----------------------------|--------------|
|                                  |              | x .01064                    |              |                             |              |
|                                  |              | \$6,384.00                  |              |                             |              |
| First Subscriber Group           |              | Second Subscriber Group     |              | Third Subscriber Group      |              |
| (Santa Rosa)                     |              | (Rapid City and Bodega Bay) |              | (Fairvale)                  |              |
| Gross receipts                   | \$310,000.00 | Gross receipts              | \$170,000.00 | Gross receipts              | \$120,000.00 |
| DSEs                             | 2.472        | DSEs                        | 1.083        | DSEs                        | 1.389        |
| Base rate fee                    | \$6,497.20   | Base rate fee               | \$1,907.71   | Base rate fee               | \$1,604.03   |
| \$310,000 x .01064 x 1.0 =       | 3,298.40     | \$170,000 x .01064 x 1.0 =  | 1,808.80     | \$120,000 x .01064 x 1.0 =  | 1,276.80     |
| \$310,000 x .00701 x 1.472 =     | 3,198.80     | \$170,000 x .00701 x .083 = | 98.91        | \$120,000 x .00701 x .389 = | 327.23       |
| Base rate fee                    | \$6,497.20   | Base rate fee               | \$1,907.71   | Base rate fee               | \$1,604.03   |

Identification of Subscriber Groups

OUTSIDE LOCAL

Stations A and C

Stations A and C

Stations B, D, and E

TOTAL GROSS RECEIPTS

SERVICE AREA OF

Stations A, B, C, D , E

In this example, the cable system would enter \$10,008.94 in space L, block 3, line 1 (page 7)

GROSS RECEIPTS

\$310,000.00

100,000.00

70,000.00

120,000.00

\$600.000.00

FROM SUBSCRIBERS

## DSE SCHEDULE. PAGE 11. (CONTINUED)

| 1                        | LEGAL NAME OF OWNER OF CABLE                                                               |                    |                                  |                                         | SY                       | (STEM ID#<br>014861 |
|--------------------------|--------------------------------------------------------------------------------------------|--------------------|----------------------------------|-----------------------------------------|--------------------------|---------------------|
|                          | SUM OF DSEs OF CATEGOR<br>• Add the DSEs of each station<br>Enter the sum here and in line | RY "O" STATION     |                                  |                                         | 0.75                     | 014001              |
|                          | Instructions:<br>In the column headed "Call S                                              | Sian": list the ca | Il signs of all distant stations | identified by th                        | e letter "O" in column 5 |                     |
| Computation of DSEs for  | of space G (page 3).<br>In the column headed "DSE"<br>mercial educational station, giv     | : for each indepe  | endent station, give the DSE     | as "1.0"; for e                         |                          |                     |
| Category "O"<br>Stations | CALL SIGN                                                                                  | DSE                | CATEGORT O STATION<br>CALL SIGN  | DSE DSES                                | CALL SIGN                | DSE                 |
| etatione                 | WUNC-EX                                                                                    | 0.250              | ON LE CICIT                      | 002                                     | ONLE OTON                | 002                 |
|                          | WUNC-TV                                                                                    | 0.250              |                                  |                                         |                          |                     |
|                          | WUNC-KIDS                                                                                  | 0.250              |                                  |                                         |                          |                     |
|                          |                                                                                            |                    |                                  |                                         |                          |                     |
|                          |                                                                                            |                    |                                  | ••••••••••••••••••••••••••••••••••••••• |                          |                     |
| Add rows as              |                                                                                            |                    |                                  | ••••••••••••••••••••••••••••••••••••••• |                          |                     |
| necessary.               |                                                                                            |                    |                                  | ••••••••••••••••••••••••••••••••••••••• |                          |                     |
| Remember to copy         |                                                                                            |                    |                                  | ••••••••••••••••••••••••••••••••••••••• |                          |                     |
| all formula into new     |                                                                                            |                    |                                  |                                         |                          |                     |
| rows.                    |                                                                                            |                    |                                  | ••••••••••••••••••••••••••••••••••••••• |                          |                     |
|                          |                                                                                            |                    |                                  | ••••••••••••••••••••••••••••••••••••••• |                          |                     |
|                          |                                                                                            |                    |                                  |                                         |                          |                     |
|                          |                                                                                            |                    |                                  |                                         |                          |                     |
|                          |                                                                                            |                    |                                  |                                         |                          |                     |
|                          |                                                                                            |                    |                                  |                                         |                          |                     |
|                          |                                                                                            |                    |                                  |                                         |                          |                     |
|                          |                                                                                            |                    |                                  |                                         |                          |                     |
|                          |                                                                                            |                    |                                  |                                         |                          |                     |
|                          |                                                                                            |                    |                                  | ••••••••••••••••••••••••••••••••••••••• |                          |                     |
|                          |                                                                                            |                    |                                  | ••••••••••••••••••••••••••••••••••••••• |                          |                     |
|                          |                                                                                            |                    |                                  | ••••••••••••••••••••••••••••••••••••••• |                          |                     |
|                          |                                                                                            |                    |                                  | ••••••••••••••••••••••••••••••••••••••• |                          |                     |
|                          |                                                                                            |                    |                                  |                                         |                          |                     |
|                          |                                                                                            |                    |                                  |                                         |                          |                     |
|                          |                                                                                            |                    |                                  |                                         |                          |                     |
|                          |                                                                                            |                    |                                  |                                         |                          |                     |
|                          |                                                                                            |                    |                                  |                                         |                          |                     |
|                          |                                                                                            |                    |                                  |                                         |                          |                     |
|                          |                                                                                            |                    |                                  |                                         |                          |                     |
|                          |                                                                                            |                    |                                  | ······                                  |                          |                     |
|                          |                                                                                            |                    |                                  |                                         |                          |                     |
|                          |                                                                                            |                    |                                  |                                         |                          |                     |
|                          |                                                                                            |                    |                                  |                                         |                          |                     |
|                          |                                                                                            |                    |                                  |                                         |                          |                     |
|                          |                                                                                            |                    |                                  |                                         |                          |                     |
|                          |                                                                                            |                    |                                  | -                                       |                          |                     |
|                          |                                                                                            |                    |                                  |                                         |                          |                     |
|                          |                                                                                            |                    |                                  | .                                       |                          |                     |
|                          |                                                                                            |                    |                                  | .                                       |                          |                     |
|                          |                                                                                            |                    |                                  | .                                       |                          |                     |
|                          |                                                                                            |                    |                                  |                                         |                          |                     |

| Name                                                                                                    | LEGAL NAME OF                                                                                                    | OMMUNICATIONS                                                                                                    |                                                                                                    |                                                                                                    |                                                                                                    |                                                                                                    |                                                                                                    |                                                                                                    | S                                                                                                    | 0148  |
|----------------------------------------------------------------------------------------------------|----------------------------------------------------------------------------------------------------|----------------------------------------------------------------------------------------------------|----------------------------------------------------------------------------------------------------|----------------------------------------------------------------------------------------------------|----------------------------------------------------------------------------------------------------|----------------------------------------------------------------------------------------------------|----------------------------------------------------------------------------------------------------|----------------------------------------------------------------------------------------------------|----------------------------------------------------------------------------------------------------|-------|
| <b>3</b><br>Computation<br>of DSEs for<br>Stations<br>Carried Part<br>Time Due to<br>Lack of<br>Activated<br>Channel | Column 2<br>figure should<br>Column 2<br>be carried ou<br>Column 2<br>give the type<br>Column 2                                                                                                    | : CAPACITY<br>ist the call sign of all d<br>2: For each station, giv<br>correspond with the ir<br>3: For each station, giv<br>4: Divide the figure in d<br>t at least to the third d<br>5: For each independe<br>-value as ".25."<br>6: Multiply the figure ir<br>point. This is the statio                                                                                                    | ve the number of<br>nformation given<br>ve the total num<br>column 2 by the<br>ecimal point. Th<br>ent station, give<br>a column 4 by th                                                                                                    | of hours yo<br>n in space<br>ober of hou<br>e figure in c<br>his is the "t<br>the "type-<br>ne figure in                                                                                         | our cable syste<br>J. Calculate or<br>urs that the stat<br>column 3, and<br>basis of carriag<br>value" as "1.0."                                                                                      | m carried the sta<br>hly one DSE for e<br>ion broadcast ov<br>give the result in<br>le value" for the s<br>' For each networ<br>d give the result in                                                                                                    | tion during the<br>each station.<br>eer the air dur<br>decimals in d<br>station.<br>rk or noncom                     | ring the acco<br>column 4. Th<br>nmercial educ<br>Round to no                                                                                                    | unting period.<br>ils figure must<br>cational station,<br>less than the                                         |       |
| Capacity                                                                                                    |                                                                                                    |                                                                                                    | CATEGOR                                                                                                    | Y LAC S                                                                                                    | STATIONS:                                                                                                    | COMPUTATI                                                                                                    | ON OF D                                                                                                    | SEs                                                                                                    |                                                                                                    |       |
|                                                                                                    | 1. CALL<br>SIGN                                                                                                    |                                                                                                    | IOURS<br>RIED BY                                                                                                    | STA                                                                                                    | MBER<br>HOURS<br>ATION<br>AIR                                                                                                    | 4. BASIS OF<br>CARRIAG<br>VALUE                                                                                                    |                                                                                                    | 5. TYPE<br>VALUE                                                                                                    | E 6. DS                                                                                                    | SE    |
|                                                                                                    |                                                                                                    |                                                                                                    |                                                                                                    |                                                                                                    |                                                                                                    |                                                                                                    |                                                                                                    |                                                                                                    |                                                                                                    |       |
|                                                                                                    |                                                                                                    |                                                                                                    |                                                                                                    |                                                                                                    |                                                                                                    | =                                                                                                    |                                                                                                    |                                                                                                    |                                                                                                    |       |
|                                                                                                    |                                                                                                    |                                                                                                    | •                                                                                                    | ÷                                                                                                    | :                                                                                                    | =                                                                                                    | x                                                                                                    |                                                                                                    | =                                                                                                    |       |
|                                                                                                    |                                                                                                    |                                                                                                    | •                                                                                                    | ÷                                                                                                    |                                                                                                    | =                                                                                                    | x                                                                                                    |                                                                                                    | =                                                                                                    |       |
|                                                                                                    |                                                                                                    |                                                                                                    |                                                                                                    |                                                                                                    |                                                                                                    |                                                                                                    |                                                                                                    |                                                                                                    | =                                                                                                    |       |
|                                                                                                    |                                                                                                    |                                                                                                    |                                                                                                    | ÷                                                                                                    | :                                                                                                    | =                                                                                                    | x                                                                                                    |                                                                                                    | =                                                                                                    |       |
| <b>4</b>                                                                                                    | Add the DSEs<br>Enter the su<br>Instructions:<br>Column 1: Giv<br>• Was carried<br>tions in effe                                                                                                    | s OF CATEGORY LA<br>of each station.<br>um here and in line 2 of<br>ve the call sign of each<br>d by your system in su<br>ect on October 19, 197                                                                                                    | of part 5 of this<br>n station listed in<br>bstitution for a<br>76 (as shown by                                                                                                    | n space I (<br>program th<br>y the letter                                                                                                    | (page 5, the Lo<br>hat your systen<br>- "P" in column                                                                                                    | g of Substitute Pr<br>n was permitted t<br>7 of space I); and                                                                                                    | o delete und                                                                                                    | er FCC rules                                                                                                    | and regular-                                                                                                    |       |
| Computation<br>of DSEs for<br>Substitute-                                                                            | Add the DSEs<br>Enter the su<br>Instructions:<br>Column 1: Giv<br>• Was carried<br>tions in effe<br>• Broadcast<br>space 1).<br>Column 2:<br>at your option.<br>Column 3:<br>Column 4:                                                                                                    | of each station.<br>um here and in line 2 d<br>we the call sign of each<br>d by your system in su                                                                                                    | of part 5 of this :<br>h station listed in<br>bstitution for a<br>76 (as shown by<br>etwork program:<br>the number of I<br>rrespond with th<br>lays in the caler<br>lumn 2 by the fi                                                                                                    | n space I (<br>program th<br>y the letter<br>s during that<br>live, nonne<br>he informa<br>ndar year:<br>igure in co                                                                             | (page 5, the Lo<br>hat your systen<br>"P" in column<br>at optional carr<br>etwork program<br>ation in space I.<br>365, except in<br>olumn 3, and giv                                                  | g of Substitute Pr<br>n was permitted t<br>7 of space I); and<br>iage (as shown by<br>s carried in subs<br>a leap year.<br>ve the result in co                                                                                                    | o delete und<br>d<br>the word "Ye<br>titution for pr<br>olumn 4. Rou                                                 | nat station:<br>er FCC rules<br>s" in column 2<br>rograms that<br>und to no less                                                                                                    | and regular-<br>2 of<br>were deleted<br>s than the third                                                        | rm).  |
| Computation of DSEs for                                                                                              | Add the DSEs<br>Enter the su<br>Instructions:<br>Column 1: Giv<br>• Was carried<br>tions in effe<br>• Broadcast<br>space 1).<br>Column 2:<br>at your option.<br>Column 3:<br>Column 4:                                                                                                    | of each station.<br>um here and in line 2 of<br>ve the call sign of each<br>d by your system in su<br>ect on October 19, 197<br>one or more live, nonne<br>For each station give<br>This figure should co<br>Enter the number of of<br>Divide the figure in co<br>This is the station's Divide                                                                                                    | of part 5 of this in<br>histitution listed in<br>bstitution for a 1<br>76 (as shown by<br>etwork programs<br>the number of I<br>rrrespond with th<br>lays in the caler<br>lumn 2 by the fi<br>SE (For more in                                                                                                    | n space I (<br>program th<br>y the letter<br>s during tha<br>live, nonne<br>he informa<br>ndar year:<br>igure in co<br>iformation                                                                | (page 5, the Lo<br>hat your systen<br>"P" in column<br>at optional carr<br>etwork program<br>ation in space I.<br>365, except in<br>olumn 3, and giv<br>on rounding, s                                | g of Substitute Pr<br>n was permitted t<br>7 of space I); and<br>iage (as shown by<br>s carried in subs<br>a leap year.<br>ve the result in co<br>ee page (viii) of t                                                                                                    | o delete und<br>d<br>the word "Ye<br>titution for pr<br>blumn 4. Rou<br>the general ir                               | nat station:<br>ler FCC rules<br>s" in column 2<br>rograms that<br>und to no less<br>nstructions in                                                                                       | and regular-<br>2 of<br>were deleted<br>s than the third                                                        | rm).  |
| Computation<br>of DSEs for<br>Substitute-                                                                            | Add the DSEs<br>Enter the su<br>Instructions:<br>Column 1: Giv<br>• Was carried<br>tions in effe<br>• Broadcast<br>space 1).<br>Column 2:<br>at your option.<br>Column 3:<br>Column 4:                                                                                                    | of each station.<br>um here and in line 2 of<br>ve the call sign of each<br>d by your system in su<br>ect on October 19, 197<br>one or more live, nonne<br>For each station give<br>This figure should co<br>Enter the number of d<br>Divide the figure in co<br>This is the station's Divide<br>2. NUMBER<br>OF                                                                                                    | of part 5 of this in the station listed in bottiution for a 76 (as shown by etwork programs) the number of 1 rrespond with the lays in the caler lumn 2 by the finds (For more in the SE (For more in the second structure) 3. NUM OF D/                                                                                                    | n space I (<br>program the<br>y the letter<br>s during that<br>ive, nonne<br>he informat<br>ndar year:<br>igure in co<br>nformation<br>E-BASIS<br>BER<br>AYS                                     | (page 5, the Lo<br>hat your systen<br>"P" in column<br>at optional carr<br>etwork program<br>ation in space I.<br>365, except in<br>olumn 3, and giv<br>on rounding, s                                | g of Substitute Pr<br>n was permitted t<br>7 of space I); and<br>iage (as shown by<br>s carried in subs<br>a leap year.<br>ve the result in co                                                                                                    | o delete und<br>d<br>the word "Ye<br>titution for pr<br>blumn 4. Rou<br>the general in<br>ATION OF<br>2. NUM<br>OF   | hat station:<br>er FCC rules<br>ograms that<br>und to no less<br>instructions in<br>DSEs<br>/BER                                                                                          | and regular-<br>2 of<br>were deleted<br>the paper SA3 fo<br>3. NUMBER<br>OF DAYS                                | rm).  |
| Computation<br>of DSEs for<br>Substitute-                                                                            | Add the DSEs<br>Enter the su<br>Instructions:<br>Column 1: Giv<br>• Was carried<br>tions in eff<br>• Broadcast<br>space I).<br>Column 2:<br>at your option.<br>Column 3:<br>Column 4:<br>decimal point.                                                                                                    | of each station.<br>um here and in line 2 of<br>ve the call sign of each<br>d by your system in su<br>ect on October 19, 197<br>one or more live, nonne<br>For each station give<br>This figure should co<br>Enter the number of do<br>Divide the figure in co<br>This is the station's Divide<br>2. NUMBER                                                                                                    | n station listed in<br>botitution for a<br>76 (as shown by<br>etwork programs<br>the number of I<br>rrespond with th<br>lays in the caler<br>lumn 2 by the fi<br>SE (For more in<br>SUBSTITUTI<br>3. NUM<br>OF D/<br>IN YE                                                                                                    | n space I (<br>program the<br>y the letter<br>s during the<br>inve, nonne<br>he information<br>ndar year:<br>igure in co<br>iformation<br>E-BASIS<br>BER<br>AYS<br>AR                            | (page 5, the Lo<br>hat your systen<br>"P" in column<br>at optional carr<br>etwork program<br>ation in space I.<br>365, except in<br>olumn 3, and gir<br>on rounding, s<br><u>5 STATION</u><br>4. DSE  | g of Substitute Prin was permitted to a space I); and iage (as shown by s carried in substance) a leap year. We the result in code page (viii) of to the section of the section of the sec | o delete und<br>the word "Ye<br>titution for pr<br>blumn 4. Rou<br>the general in<br>ATION OF<br>2. NUM<br>OF<br>PRC | nat station:<br>ler FCC rules<br>ograms that<br>und to no less<br>instructions in<br>DSEs<br>IBER<br>DGRAMS                                                                               | and regular-<br>2 of<br>were deleted<br>the paper SA3 fo<br>3. NUMBER<br>OF DAYS<br>IN YEAR                     |       |
| Computation<br>of DSEs for<br>Substitute-                                                                            | Add the DSEs<br>Enter the su<br>Instructions:<br>Column 1: Giv<br>• Was carried<br>tions in eff<br>• Broadcast<br>space I).<br>Column 2:<br>at your option.<br>Column 3:<br>Column 4:<br>decimal point.                                                                                                    | of each station.<br>um here and in line 2 of<br>ve the call sign of each<br>d by your system in su<br>ect on October 19, 197<br>one or more live, nonno<br>For each station give<br>This figure should co<br>Enter the number of co<br>Divide the figure in co<br>This is the station's D<br>2. NUMBER<br>OF<br>PROGRAMS                                                                                                    | an station listed in<br>botitution for a<br>76 (as shown by<br>etwork programs<br>the number of I<br>rrespond with th<br>lays in the caler<br>lumn 2 by the fi<br>SE (For more in<br>SUBSTITUT)<br>3. NUM<br>OF D/<br>IN YE<br>+                                                                                                    | n space I (<br>program the<br>y the letter<br>s during the<br>itve, nonne<br>he information<br>dar year:<br>igure in co<br>iformation<br>E-BASIS<br>BER<br>AYS<br>AR                             | (page 5, the Lo<br>hat your systen<br>"P" in column<br>at optional carr<br>etwork program<br>ation in space I.<br>365, except in<br>olumn 3, and gir<br>on rounding, s<br><u>5 STATION</u><br>4. DSE  | g of Substitute Pr<br>n was permitted t<br>7 of space I); and<br>iage (as shown by<br>s carried in subs<br>a leap year.<br>ve the result in cc<br>ee page (viii) of t<br>S: COMPUTA<br>1. CALL<br>SIGN                                                                                                    | o delete und<br>the word "Ye<br>titution for pr<br>blumn 4. Rou<br>the general in<br>ATION OF<br>2. NUM<br>OF<br>PRC | nat station:<br>er FCC rules<br>ograms that<br>und to no less<br>nstructions in<br>DSEs<br>//BER<br>//GRAMS<br>÷<br>*                                                                     | and regular-<br>2 of<br>were deleted<br>s than the third<br>the paper SA3 fo<br>3. NUMBER<br>OF DAYS<br>IN YEAR | 4. DS |
| Computation<br>of DSEs for<br>Substitute-                                                                            | Add the DSEs<br>Enter the su<br>Instructions:<br>Column 1: Giv<br>• Was carried<br>tions in eff<br>• Broadcast<br>space I).<br>Column 2:<br>at your option.<br>Column 3:<br>Column 4:<br>decimal point.                                                                                                    | of each station.<br>um here and in line 2 of<br>ve the call sign of each<br>d by your system in su<br>ect on October 19, 197<br>one or more live, nonno<br>For each station give<br>This figure should co<br>Enter the number of co<br>Divide the figure in co<br>This is the station's D<br>2. NUMBER<br>OF<br>PROGRAMS                                                                                                    | the number of I<br>rrespond with the<br>lays in the caler<br>lumn 2 by the fi<br>SE (For more in<br>SUBSTITUTI<br>3. NUM<br>OF D/<br>IN YE<br>÷                                                                                                    | n space I (<br>program the<br>y the letter<br>s during that<br>ive, nonne<br>he information<br>dar year:<br>igure in co<br>iformation<br>E-BASIS<br>BER<br>AYS<br>AR                             | (page 5, the Lo<br>hat your systen<br>"P" in column<br>at optional carr<br>etwork program<br>tition in space I.<br>365, except in<br>olumn 3, and gir<br>on rounding, s<br><u>5 STATION</u><br>4. DSE | g of Substitute Pr<br>n was permitted t<br>7 of space I); and<br>iage (as shown by<br>s carried in subs<br>a leap year.<br>ve the result in cc<br>ee page (viii) of t<br>S: COMPUTA<br>1. CALL<br>SIGN                                                                                                    | o delete und<br>the word "Ye<br>titution for pr<br>blumn 4. Rou<br>the general in<br>ATION OF<br>2. NUM<br>OF<br>PRC | nat station:<br>er FCC rules<br>ograms that<br>und to no less<br>nstructions in<br>DSEs<br>//BER<br>//GRAMS<br>+<br>+<br>+<br>+                                                           | and regular-<br>2 of<br>were deleted<br>the paper SA3 fo<br>3. NUMBER<br>OF DAYS<br>IN YEAR                     | 4. DS |
| Computation<br>of DSEs for<br>Substitute-                                                                            | Add the DSEs<br>Enter the su<br>Instructions:<br>Column 1: Giv<br>• Was carried<br>tions in eff<br>• Broadcast<br>space I).<br>Column 2:<br>at your option.<br>Column 3:<br>Column 4:<br>decimal point.                                                                                                    | of each station.<br>um here and in line 2 of<br>ve the call sign of each<br>d by your system in su-<br>ect on October 19, 197<br>one or more live, nonno-<br>For each station give<br>This figure should co<br>Enter the number of of<br>Divide the figure in co<br>This is the station's D<br>2. NUMBER<br>OF<br>PROGRAMS                                                                                                    | the number of I<br>rrespond with the<br>lays in the caler<br>lumn 2 by the fi<br>SE (For more in<br>SUBSTITUTI<br>3. NUM<br>OF D/<br>IN YE<br>÷                                                                                                    | n space I (<br>program the<br>y the letter<br>s during that<br>ive, nonne<br>he information<br>dar year:<br>igure in co<br>iformation<br>E-BASIS<br>BER<br>AYS<br>AR                             | (page 5, the Lo<br>hat your systen<br>"P" in column<br>at optional carr<br>etwork program<br>tition in space I.<br>365, except in<br>olumn 3, and gir<br>on rounding, s<br><u>5 STATION</u><br>4. DSE | g of Substitute Ph<br>was permitted t<br>7 of space I); and<br>iage (as shown by<br>s carried in subs<br>a leap year.<br>ve the result in co<br>ee page (viii) of t<br>S: COMPUTA<br>1. CALL<br>SIGN                                                                                                    | o delete und<br>the word "Ye<br>titution for pr<br>blumn 4. Rou<br>the general in<br>ATION OF<br>2. NUM<br>OF<br>PRC | nat station:<br>er FCC rules<br>ograms that<br>und to no less<br>nstructions in<br>DSEs<br>//BER<br>//GRAMS<br>+<br>+<br>+<br>+                                                           | and regular-<br>2 of<br>were deleted<br>the paper SA3 fo<br>3. NUMBER<br>OF DAYS<br>IN YEAR                     | 4. DS |
| Computation<br>of DSEs for<br>Substitute-                                                                            | Add the DSEs<br>Enter the su<br>Instructions:<br>Column 1: Giv<br>• Was carrier<br>tions in eff<br>• Broadcast of<br>space 1).<br>Column 2:<br>at your option.<br>Column 3:<br>Column 4:<br>decimal point.                                                                                                    | of each station.<br>um here and in line 2 of<br>ve the call sign of each<br>d by your system in su-<br>ect on October 19, 197<br>one or more live, nonno-<br>For each station give<br>This figure should co<br>Enter the number of of<br>Divide the figure in co<br>This is the station's D<br>2. NUMBER<br>OF<br>PROGRAMS                                                                                                    | an station listed in<br>botitution for a<br>76 (as shown by<br>etwork programs<br>the number of I<br>rrespond with th<br>lays in the caler<br>lumn 2 by the fi<br>SE (For more in<br>SUBSTITUTI<br>3. NUM<br>OF D/<br>IN YE<br>+<br>+<br>+<br>+<br>+<br>ASIS STATION                                                                                                    | n space I (<br>program the<br>y the letter<br>s during that<br>ive, nonne<br>he information<br>E-BASIS<br>BER<br>AYS<br>AR<br>=<br>=<br>=<br>=<br>=<br>=<br>=<br>=                               | (page 5, the Lo<br>hat your systen<br>"P" in column<br>at optional carr<br>etwork program<br>ation in space I.<br>365, except in<br>olumn 3, and gir<br>on rounding, s<br><u>5 STATION</u><br>4. DSE  | g of Substitute Provide the second second se | o delete und<br>the word "Ye<br>titution for pr<br>blumn 4. Rou<br>the general in<br>ATION OF<br>2. NUM<br>OF<br>PRC | nat station:<br>er FCC rules<br>ograms that<br>und to no less<br>nstructions in<br>DSEs<br>//BER<br>//GRAMS<br>+<br>+<br>+<br>+                                                           | and regular-<br>2 of<br>were deleted<br>the paper SA3 fo<br>3. NUMBER<br>OF DAYS<br>IN YEAR                     | 4. DS |
| Computation<br>of DSEs for<br>Substitute-                                                                            | Add the DSEs<br>Enter the su<br>Instructions:<br>Column 1: Giv<br>• Was carried<br>tions in effe<br>• Broadcast of<br>space I).<br>Column 2:<br>at your option.<br>Column 3:<br>Column 4:<br>decimal point.<br>1. CALL<br>SIGN<br>1. CALL<br>SIGN<br>SUM OF DSEs<br>Add the DSEs<br>Enter the su                  | of each station.<br>um here and in line 2 of<br>ve the call sign of each<br>d by your system in su<br>ect on October 19, 197<br>one or more live, nonne<br>For each station give<br>This figure should co<br>Enter the number of co<br>Divide the figure in co<br>This is the station's D<br>2. NUMBER<br>OF<br>PROGRAMS<br>S OF SUBSTITUTE-B<br>of each station.                                                                                    | of part 5 of this is<br>a station listed in<br>bstitution for a 1<br>76 (as shown by<br>etwork program:<br>the number of 1<br>rrespond with the<br>lays in the caler<br>lumn 2 by the fi<br>SE (For more in<br>SUBSTITUTI<br>3. NUM<br>OF D/<br>IN YE<br>+<br>+<br>+<br>ASIS STATION<br>of part 5 of this is<br>amounts from the<br>amounts from the<br>station listed in<br>the station listed in<br>the station listed in | n space I (<br>program the<br>y the letter<br>s during that<br>ive, nonne<br>he information<br>E-BASIS<br>BER<br>AYS<br>AR<br>=<br>=<br>=<br>=<br>=<br>=<br>=<br>=<br>=<br>=<br>=<br>=<br>=<br>= | (page 5, the Lo<br>hat your systen<br>"P" in column<br>at optional carr<br>etwork program<br>tition in space I.<br>365, except in<br>olumn 3, and gir<br>on rounding, s<br>5 STATION<br>4. DSE        | g of Substitute Ph<br>n was permitted t<br>7 of space I); and<br>iage (as shown by<br>s carried in subs<br>a leap year.<br>ve the result in co<br>ee page (viii) of t<br>S: COMPUTA<br>1. CALL<br>SIGN                                                                                                    | o delete und<br>the word "Ye<br>titution for pr<br>blumn 4. Rou<br>the general in<br>ATION OF<br>2. NUM<br>OF<br>PRC | nat station:<br>er FCC rules<br>ograms that<br>und to no less<br>instructions in<br>DSEs<br>//BER<br>DGRAMS<br>+<br>+<br>+<br>+<br>+<br>+<br>+<br>+<br>+<br>+<br>+<br>+<br>+<br>+<br>0.00 | and regular-<br>2 of<br>were deleted<br>the paper SA3 fo<br>3. NUMBER<br>OF DAYS<br>IN YEAR                     | 4. DS |
| Computation<br>of DSEs for<br>Substitute-<br>Basis Stations                                                          | Add the DSEs<br>Enter the su<br>Instructions:<br>Column 1: Giv<br>• Was carried<br>tions in effe<br>• Broadcast of<br>space I).<br>Column 2:<br>at your option.<br>Column 3:<br>Column 4:<br>decimal point.<br>1. CALL<br>SIGN<br>1. CALL<br>SIGN<br>SUM OF DSEs<br>Add the DSEs<br>Enter the su<br>number of DSE | of each station.<br>um here and in line 2 of<br>ve the call sign of each<br>d by your system in su<br>ect on October 19, 197<br>one or more live, nonne<br>For each station give<br>This figure should co<br>Enter the number of of<br>Divide the figure in co<br>This is the station's Divide<br>2. NUMBER<br>OF<br>PROGRAMS<br>S OF SUBSTITUTE-B<br>of each station.<br>um here and in line 3 of<br>ER OF DSEs: Give the                           | of part 5 of this is<br>a station listed in<br>bstitution for a 1<br>76 (as shown by<br>etwork program:<br>the number of 1<br>rrespond with the<br>lays in the caler<br>lumn 2 by the fi<br>SE (For more in<br>SUBSTITUTI<br>3. NUM<br>OF D/<br>IN YE<br>+<br>+<br>+<br>ASIS STATION<br>of part 5 of this is<br>amounts from the<br>amounts from the<br>station listed in<br>the station listed in<br>the station listed in | n space I (<br>program the<br>y the letter<br>s during that<br>ive, nonne<br>he information<br>E-BASIS<br>BER<br>AYS<br>AR<br>=<br>=<br>=<br>=<br>=<br>=<br>=<br>=<br>=<br>=<br>=<br>=<br>=<br>= | (page 5, the Lo<br>hat your systen<br>"P" in column<br>at optional carr<br>etwork program<br>tition in space I.<br>365, except in<br>olumn 3, and gir<br>on rounding, s<br>5 STATION<br>4. DSE        | g of Substitute Ph<br>n was permitted t<br>7 of space I); and<br>iage (as shown by<br>s carried in subs<br>a leap year.<br>ve the result in co<br>ee page (viii) of t<br>S: COMPUTA<br>1. CALL<br>SIGN                                                                                                    | o delete und<br>the word "Ye<br>titution for pr<br>blumn 4. Rou<br>the general in<br>ATION OF<br>2. NUM<br>OF<br>PRC | nat station:<br>er FCC rules<br>ograms that<br>und to no less<br>instructions in<br>DSEs<br>//BER<br>DGRAMS<br>+<br>+<br>+<br>+<br>+<br>+<br>+<br>+<br>+<br>+<br>+<br>+<br>+<br>+<br>0.00 | and regular-<br>2 of<br>were deleted<br>the paper SA3 fo<br>3. NUMBER<br>OF DAYS<br>IN YEAR                     | 4. DS |
| Computation<br>of DSEs for<br>Substitute-<br>Basis Stations                                                          | Add the DSEs<br>Enter the su<br>Instructions:<br>Column 1: Giv<br>• Was carried<br>tions in effe<br>• Broadcast of<br>space I).<br>Column 2:<br>at your option.<br>Column 3:<br>Column 4:<br>decimal point.<br>1. CALL<br>SIGN<br>1. CALL<br>SIGN<br>SUM OF DSEs<br>Enter the su<br>number of DSE<br>1. Number of | of each station.<br>um here and in line 2 of<br>ve the call sign of each<br>d by your system in su-<br>ect on October 19, 197<br>one or more live, nonne<br>For each station give<br>This figure should co<br>Enter the number of co<br>Divide the figure in co<br>This is the station's D<br>2. NUMBER<br>OF<br>PROGRAMS<br>S OF SUBSTITUTE-B<br>of each station.<br>um here and in line 3 of<br>ER OF DSEs: Give the<br>is applicable to your sys- | of part 5 of this is<br>a station listed in<br>bstitution for a 1<br>76 (as shown by<br>etwork program:<br>the number of 1<br>rrespond with the<br>lays in the caler<br>lumn 2 by the fi<br>SE (For more in<br>SUBSTITUTI<br>3. NUM<br>OF D/<br>IN YE<br>+<br>+<br>+<br>ASIS STATION<br>of part 5 of this is<br>amounts from the<br>amounts from the<br>station listed in<br>the station listed in<br>the station listed in | n space I (<br>program the<br>y the letter<br>s during that<br>ive, nonne<br>he information<br>E-BASIS<br>BER<br>AYS<br>AR<br>=<br>=<br>=<br>=<br>=<br>=<br>=<br>=<br>=<br>=<br>=<br>=<br>=<br>= | (page 5, the Lo<br>hat your systen<br>"P" in column<br>at optional carr<br>etwork program<br>tition in space I.<br>365, except in<br>olumn 3, and gir<br>on rounding, s<br>5 STATION<br>4. DSE        | g of Substitute Ph<br>n was permitted t<br>7 of space I); and<br>iage (as shown by<br>s carried in subs<br>a leap year.<br>ve the result in co<br>ee page (viii) of t<br>S: COMPUTA<br>1. CALL<br>SIGN                                                                                                    | o delete und<br>the word "Ye<br>titution for pr<br>blumn 4. Rou<br>the general in<br>ATION OF<br>2. NUM<br>OF<br>PRC | nat station:<br>er FCC rules<br>ograms that<br>und to no less<br>instructions in<br>DSEs<br>//BER<br>DGRAMS<br>+<br>+<br>+<br>+<br>+<br>+<br>+<br>+<br>+<br>+<br>+<br>+<br>+<br>+<br>0.00 | and regular-<br>2 of<br>were deleted<br>the paper SA3 fo<br>3. NUMBER<br>OF DAYS<br>IN YEAR                     | 4. DS |

| LEGAL NAME OF C                                 | WNER OF CABLE                                        |                                                                                                    |                                            |                                                                                         |                                 |                                   | S                     | 48014801 VSTEM ID<br>014861 | Name                                             |
|-------------------------------------------------|------------------------------------------------------|----------------------------------------------------------------------------------------------------|--------------------------------------------|-----------------------------------------------------------------------------------------|---------------------------------|-----------------------------------|-----------------------|-----------------------------|--------------------------------------------------|
| Instructions: Bloo                              |                                                      |                                                                                                    |                                            |                                                                                         |                                 |                                   |                       |                             | •                                                |
| <ul> <li>If your answer if schedule.</li> </ul> | "Yes," leave the re                                  | emainder of p                                                                                                    | art 6 and part                             | 7 of the DSE sche                                                                       | edule blank a                   | nd complete pa                    | art 8, (page 16) of   | fthe                        | 6                                                |
| <ul> <li>If your answer if</li> </ul>           | "No," complete blo                                   |                                                                                                    |                                            |                                                                                         |                                 |                                   |                       |                             | Computation of                                   |
| Is the cable syster                             | n located wholly c                                   |                                                                                                    |                                            | ELEVISION M                                                                             |                                 | ection 76.5 of                    | FCC rules and re      | gulations in                | 3.75 Fee                                         |
| effect on June 24,                              | 1981?                                                |                                                                                                    |                                            | PLETE THE REM                                                                           |                                 |                                   |                       | gulationom                  |                                                  |
| X No—Comp                                       | lete blocks B and                                    | C below.                                                                                                    |                                            |                                                                                         |                                 |                                   |                       |                             |                                                  |
|                                                 |                                                      | BLOC                                                                                                    | K B: CARR                                  | IAGE OF PERI                                                                            | MITTED DS                       | SEs                               |                       |                             |                                                  |
| Column 1:<br>CALL SIGN                          | under FCC rules                                      | and regulation of the second second sec | ns prior to Jui<br>dule. (Note: Th         | part 2, 3, and 4 of<br>ne 25, 1981. For fu<br>ne letter M below r<br>Act of 2010.)      | urther explana                  | ation of permit                   | ed stations, see t    | he                          |                                                  |
| Column 2:<br>BASIS OF<br>PERMITTED<br>CARRIAGE  | (Note the FCC ru<br>A Stations carri<br>76.61(b)(c)] | iles and regul<br>ed pursuant t                                                                                                    | ations cited be<br>the FCC ma              | isis on which you o<br>elow pertain to tho<br>rket quota rules [7<br>76 59(d)(1) 76 61( | se in effect o<br>6.57, 76.59(b | n June 24, 198<br>), 76.61(b)(c), | 76.63(a) referring    | g tc                        |                                                  |
|                                                 | C Noncommeric                                        | al educationa<br>d station (76.6<br>or DSE sched                                                                                                    | I station [76.5<br>55) (see parag<br>ule). | 76.59(d)(1), 76.61(<br>9(c), 76.61(d), 76.<br>Iraph regarding su<br>CC rules (76.7)     | 63(a) referrin                  | g to 76.61(d)                     |                       |                             |                                                  |
|                                                 | *F A station pre                                     | viously carrie<br>JHF station w                                                                                                    | d on a part-tin<br>ithin grade-B (         | ne or substitute ba<br>contour, [76.59(d)(                                              |                                 |                                   | erring to 76.61(e)    | (5)                         |                                                  |
| Column 3:                                       |                                                      | e stations ide                                                                                                    | ntified by the I                           | n parts 2, 3, and 4<br>etter "F" in column                                              |                                 |                                   | vorksheet on pag      | e 14 of                     |                                                  |
| 1. CALL<br>SIGN                                 | 2. PERMITTED<br>BASIS                                | 3. DSE                                                                                                    | 1. CALL<br>SIGN                            | 2. PERMITTED<br>BASIS                                                                   | 3. DSE                          | 1. CALL<br>SIGN                   | 2. PERMITTED<br>BASIS | 3. DSE                      |                                                  |
| WUNC-EX<br>WUNC-TV                              | M<br>C                                               | 0.25<br>0.25                                                                                                    |                                            |                                                                                         |                                 |                                   |                       |                             |                                                  |
| WUNC-KID                                        |                                                      | 0.25                                                                                                    |                                            |                                                                                         |                                 |                                   |                       |                             |                                                  |
|                                                 |                                                      |                                                                                                    |                                            |                                                                                         |                                 |                                   |                       |                             |                                                  |
|                                                 |                                                      |                                                                                                    |                                            |                                                                                         |                                 |                                   |                       |                             |                                                  |
|                                                 |                                                      |                                                                                                    |                                            |                                                                                         |                                 |                                   |                       | ······                      |                                                  |
|                                                 |                                                      |                                                                                                    |                                            |                                                                                         |                                 |                                   |                       | 0.75                        |                                                  |
|                                                 |                                                      | BI                                                                                                    | LOCK C: CO                                 | MPUTATION OF                                                                            | - 3.75 FEE                      |                                   |                       |                             |                                                  |
| Line 1: Enter the                               | total number of                                      | DSEs from                                                                                                    | part 5 of this                             | schedule                                                                                |                                 |                                   |                       | 0.75                        |                                                  |
| Line 2: Enter the                               | sum of permitte                                      | d DSEs from                                                                                                    | n block B ab                               | ove                                                                                     |                                 |                                   |                       | 0.75                        |                                                  |
| Line 3: Subtract<br>(If zero, I                 |                                                      |                                                                                                    |                                            | r of DSEs subjec<br>7 of this schedu                                                    |                                 | rate.                             |                       | 0.00                        |                                                  |
| Line 4: Enter gro                               | ss receipts from                                     | space K (pa                                                                                                    | age 7)                                     |                                                                                         |                                 |                                   | x 0.03                | 375                         | Do any of the<br>DSEs represent<br>partially     |
| Line 5: Multiply li                             | ne 4 by 0.0375                                       | and enter su                                                                                                    | m here                                     |                                                                                         |                                 |                                   | X                     |                             | permited/<br>partially<br>nonpermitted           |
| Line 6: Enter tota                              | al number of DS                                      | Es from line                                                                                                    | 3                                          |                                                                                         |                                 |                                   | <u> </u>              | -                           | carriage?<br>If yes, see part<br>9 instructions. |
| Line 7: Multiply li                             | ne 6 by line 5 ar                                    | nd enter here                                                                                                    | e and on line                              | 2, block 3, spac                                                                        | e L (page 7)                    |                                   |                       | 0.00                        |                                                  |

DSE SCHEDULE. PAGE 13.

|                                                                                                    | 1                                                                                                    |                                                                                                    |                                                                                                    |                                                                                                    |                                                                                                    |                                                                                                    | DSE SCHEDULE. PAGE 14.                                                        |  |  |
|----------------------------------------------------------------------------------------------------|----------------------------------------------------------------------------------------------------|----------------------------------------------------------------------------------------------------|----------------------------------------------------------------------------------------------------|----------------------------------------------------------------------------------------------------|----------------------------------------------------------------------------------------------------|----------------------------------------------------------------------------------------------------|-------------------------------------------------------------------------------|--|--|
| Name                                                                                                    | LEGAL NAME OF OWN                                                                                                    |                                                                                                    |                                                                                                    |                                                                                                    |                                                                                                    |                                                                                                    | SYSTEM ID#                                                                    |  |  |
|                                                                                                    | CEQUEL COM                                                                                                    | MUNICATIONS L                                                                                                    | LC                                                                                                    |                                                                                                    |                                                                                                    |                                                                                                    | 014861                                                                        |  |  |
| Worksheet for<br>Computating<br>the DSE<br>Schedule for<br>Permitted<br>Part-Time and<br>Substitute<br>Carriage | stations carried prid<br>Column 1: List the<br>Column 2: Indicate<br>Column 3: Indicate<br>Column 4: Indicate<br>(Note that the Fr<br>A—Part-time sp<br>76.59)<br>B—Late-night pi<br>76.610<br>S—Substitute ca<br>gener.<br>Column 5: Indicate<br>Column 6: Compar<br>in block | br to June 25, 1981, 1<br>call sign for each dist<br>the DSE for this stat<br>the accounting perio<br>the basis of carriage<br>CC rules and regulat<br>ecialty programming<br>(d)(1),76.61(e)(1), or<br>rogramming: Carriag<br>(e)(3)).<br>arriage under certain<br>al instructions in the<br>the station's DSE for<br>the DSE figures lis<br>B, column 3 of part of | under former FCC r<br>ant station identifection<br>for a single acco<br>d and year in which<br>on which the statio<br>ions cited below pe<br>Carriage, on a par<br>76.63 (referring to<br>e under FCC rules,<br>FCC rules, regulation<br>paper SA3 form.<br>the current accour-<br>ted in columns 2 an<br>5 for this station. | ules gove<br>d by the le<br>punting per<br>the carria<br>in was carria<br>in was carria<br>in was carria<br>in to the<br>t-time bas<br>76.61(e)(1<br>sections<br>ons, or au<br>ting peric<br>d 5 and li | rning part-time and sub-<br>tter "F" in column 2 of p<br>eriod, occurring betweer<br>age and DSE occurred (<br>ried by listing one of the<br>ose in effect on June 24<br>dis, of specialty program<br>()).<br>76.59(d)(3), 76.61(e)(3)<br>uthorizations. For further<br>d as computed in parts<br>st the smaller of the two | art 6 of the DSE schedu<br>n January 1, 1978 and J<br>(e.g., 1981/1)<br>e following letters<br>H, 1981.<br>ming under FCC rules, H | ule<br>une 30, 1981<br>section:<br>(vi) of the<br>dule<br>e should be entered |  |  |
|                                                                                                    |                                                                                                    |                                                                                                    |                                                                                                    |                                                                                                    |                                                                                                    |                                                                                                    |                                                                               |  |  |
|                                                                                                    | 1. CALL                                                                                                    | 2. PRIOR                                                                                                    | 3. ACCOUNT                                                                                                    |                                                                                                    | 4. BASIS OF                                                                                                    | D SUBSTITUTE BASIS<br>5. PRESENT                                                                                                   | 6. PERMITTED                                                                  |  |  |
|                                                                                                    | SIGN                                                                                                    | 2. FRIOR<br>DSE                                                                                                    | J. ACCOUNT<br>PERIOD                                                                                                    | ING                                                                                                    | CARRIAGE                                                                                                    | DSE                                                                                                    | DSE                                                                           |  |  |
|                                                                                                    |                                                                                                    | -                                                                                                    |                                                                                                    |                                                                                                    |                                                                                                    | -                                                                                                    | -                                                                             |  |  |
|                                                                                                    |                                                                                                    |                                                                                                    |                                                                                                    |                                                                                                    |                                                                                                    |                                                                                                    |                                                                               |  |  |
|                                                                                                    |                                                                                                    |                                                                                                    |                                                                                                    |                                                                                                    |                                                                                                    |                                                                                                    |                                                                               |  |  |
|                                                                                                    |                                                                                                    |                                                                                                    | 1                                                                                                    |                                                                                                    |                                                                                                    |                                                                                                    |                                                                               |  |  |
|                                                                                                    |                                                                                                    |                                                                                                    |                                                                                                    |                                                                                                    |                                                                                                    |                                                                                                    |                                                                               |  |  |
|                                                                                                    |                                                                                                    |                                                                                                    |                                                                                                    |                                                                                                    |                                                                                                    |                                                                                                    |                                                                               |  |  |
|                                                                                                    |                                                                                                    |                                                                                                    |                                                                                                    |                                                                                                    |                                                                                                    |                                                                                                    |                                                                               |  |  |
|                                                                                                    |                                                                                                    |                                                                                                    |                                                                                                    |                                                                                                    |                                                                                                    |                                                                                                    |                                                                               |  |  |
|                                                                                                    |                                                                                                    |                                                                                                    |                                                                                                    |                                                                                                    |                                                                                                    |                                                                                                    |                                                                               |  |  |
|                                                                                                    |                                                                                                    |                                                                                                    |                                                                                                    |                                                                                                    |                                                                                                    |                                                                                                    |                                                                               |  |  |
|                                                                                                    |                                                                                                    |                                                                                                    |                                                                                                    |                                                                                                    |                                                                                                    |                                                                                                    |                                                                               |  |  |
|                                                                                                    |                                                                                                    |                                                                                                    |                                                                                                    |                                                                                                    |                                                                                                    |                                                                                                    |                                                                               |  |  |
| 7<br>Computation<br>of the<br>Syndicated<br>Exclusivity                                                         | Instructions: Block A must be completed.<br>In block A:<br>If your answer is "Yes," complete blocks B and C, below.<br>If your answer is "No," leave blocks B and C blank and complete part 8 of the DSE schedule.<br>BLOCK A: MAJOR TELEVISION MARKET                         |                                                                                                    |                                                                                                    |                                                                                                    |                                                                                                    |                                                                                                    |                                                                               |  |  |
| Surcharge                                                                                                    | <ul> <li>Is any portion of the</li> </ul>                                                                                                    | cable system within a                                                                                                    | top 100 major televis                                                                                                    | sion marke                                                                                                    | et as defned by section 7                                                                                                    | 6.5 of FCC rules in effect                                                                                                    | June 24, 1981?                                                                |  |  |
| · ·                                                                                                    | Yes—Complete                                                                                                    | e blocks B and C .                                                                                                    |                                                                                                    |                                                                                                    | X No—Proceed to                                                                                                    | nart 8                                                                                                    |                                                                               |  |  |
|                                                                                                    |                                                                                                    |                                                                                                    |                                                                                                    |                                                                                                    |                                                                                                    |                                                                                                    |                                                                               |  |  |
|                                                                                                    |                                                                                                    | arriage of VHF/Grad                                                                                                    | B Contour Station                                                                                                    | ٥                                                                                                    | BLOCK C: Computation of Exempt DSEs                                                                                                    |                                                                                                    |                                                                               |  |  |
|                                                                                                    | Is any station listed ir<br>commercial VHF stati<br>or in part, over the ca                                                                                                    | block B of part 6 the<br>ion that places a grad<br>ble system?                                                                                                    | e primary stream of<br>de B contour, in who                                                                                                    | a<br>ole                                                                                                    | Was any station listed in block B of part 7 carried in any commu-<br>nity served by the cable system prior to March 31, 1972? (refe<br>to former FCC rule 76.159)                                                                                                    |                                                                                                    |                                                                               |  |  |
|                                                                                                    |                                                                                                    | atation below with its ap<br>and proceed to part 8.                                                                                                    | propriate permitted D                                                                                                    | SE                                                                                                    | Yes—List each station below with its appropriate permitted DSE X No—Enter zero and proceed to part 8.                                                                                                    |                                                                                                    |                                                                               |  |  |
|                                                                                                    | CALL SIGN                                                                                                    | DSE C.                                                                                                    | ALL SIGN D                                                                                                    | SE                                                                                                    | CALL SIGN                                                                                                    | DSE CALL S                                                                                                    | IGN DSE                                                                       |  |  |
|                                                                                                    |                                                                                                    |                                                                                                    |                                                                                                    |                                                                                                    |                                                                                                    |                                                                                                    |                                                                               |  |  |
|                                                                                                    |                                                                                                    |                                                                                                    |                                                                                                    |                                                                                                    |                                                                                                    |                                                                                                    |                                                                               |  |  |
|                                                                                                    |                                                                                                    |                                                                                                    |                                                                                                    |                                                                                                    |                                                                                                    |                                                                                                    |                                                                               |  |  |
|                                                                                                    |                                                                                                    |                                                                                                    |                                                                                                    |                                                                                                    |                                                                                                    |                                                                                                    |                                                                               |  |  |
|                                                                                                    |                                                                                                    |                                                                                                    |                                                                                                    |                                                                                                    |                                                                                                    |                                                                                                    |                                                                               |  |  |
|                                                                                                    |                                                                                                    |                                                                                                    |                                                                                                    |                                                                                                    |                                                                                                    |                                                                                                    |                                                                               |  |  |
|                                                                                                    |                                                                                                    |                                                                                                    |                                                                                                    |                                                                                                    |                                                                                                    |                                                                                                    |                                                                               |  |  |
|                                                                                                    |                                                                                                    | ļ                                                                                                    |                                                                                                    |                                                                                                    |                                                                                                    |                                                                                                    |                                                                               |  |  |
|                                                                                                    |                                                                                                    | то                                                                                                    | TAL DSEs                                                                                                    | 0.00                                                                                                    |                                                                                                    | TOTAL                                                                                                    | DSEs 0.00                                                                     |  |  |
|                                                                                                    |                                                                                                    |                                                                                                    |                                                                                                    |                                                                                                    |                                                                                                    |                                                                                                    |                                                                               |  |  |

| LEGAL NA      | ME OF OWNER OF CABLE SYSTEM:<br>CEQUEL COMMUNICATIONS LLC                                                                                                    | SYSTEM ID#<br>014861 | Name                                |
|---------------|----------------------------------------------------------------------------------------------------|----------------------|-------------------------------------|
|               | BLOCK D: COMPUTATION OF THE SYNDICATED EXCLUSIVITY SURCHARGE                                                                                                    |                      |                                     |
| Section<br>1  | Enter the amount of gross receipts from space K (page 7)                                                                                                    | 1,233,027.73         | 7                                   |
| Section<br>2  | A. Enter the total DSEs from block B of part 7                                                                                                    | 0.00                 | Computation                         |
|               | B. Enter the total number of exempt DSEs from block C of part 7                                                                                                    | 0.00                 | of the<br>Syndicated<br>Exclusivity |
|               | C. Subtract line B from line A and enter here. This is the total number of DSEs subject to the surcharge computation. If zero, proceed to part 8.                                                                                                    | 0.00                 | Surcharge                           |
| • Is an       | y portion of the cable system within a top 50 television market as defined by the FCC? Yes—Complete section 3 below. X No—Complete section 4 below.                                                                                                    |                      |                                     |
|               | SECTION 3: TOP 50 TELEVISION MARKET                                                                                                    |                      |                                     |
| Section<br>3a | Did your cable system retransmit the signals of any partially distant television stations during the accounting period?     Yes—Complete part 9 of this schedule.     X No—Complete the applicable section below.                                                                           |                      |                                     |
|               | If the figure in section 2, line C is 4.000 or less, compute your surcharge here and leave section 3b blank. NOTE: If the D is 1.0 or less, multiply the gross receipts by .00599 by the DSE. Enter the result on line A below.                                                             | SE                   |                                     |
|               | A. Enter 0.00599 of gross receipts (the amount in section1)                                                                                                    |                      |                                     |
|               | B. Enter 0.00377 of gross receipts (the amount in section.1)                                                                                                    |                      |                                     |
|               | D. Multiply line B by line C and enter here                                                                                                    |                      |                                     |
|               | E. Add lines A and D. This is your surcharge.<br>Enter here and on line 2 of block 4 in space L (page 7)<br>Syndicated Exclusivity Surcharge                                                                                                    |                      |                                     |
| Section<br>3b | If the figure in section 2, line C is more than 4.000, compute your surcharge here and leave section 3a blank.                                                                                                    |                      |                                     |
|               | A. Enter 0.00599 of gross receipts (the amount in section 1)                                                                                                    |                      |                                     |
|               | B. Enter 0.00377 of gross receipts (the amount in section 1)                                                                                                    |                      |                                     |
|               | C. Multiply line B by 3.000 and enter here                                                                                                    |                      |                                     |
|               | D. Enter 0.00178 of gross receipts (the amount in section 1)                                                                                                    | _                    |                                     |
|               | E. Subtract 4.000 from total DSEs (the fgure on line C in section 2) and enter here                                                                                                    | _                    |                                     |
|               | F. Multiply line D by line E and enter here                                                                                                    |                      |                                     |
|               | G. Add lines A, C, and F. This is your surcharge.<br>Enter here and on line 2 of block 4 in space L (page 7)<br>Syndicated Exclusivity Surcharge                                                                                                    |                      |                                     |
|               | SECTION 4: SECOND 50 TELEVISION MARKET                                                                                                    |                      |                                     |
|               | Did your cable system retransmit the signals of any partially distant television stations during the accounting period?                                                                                                    |                      |                                     |
| Section<br>4a | Yes—Complete part 9 of this schedule. No—Complete the applicable section below.                                                                                                    |                      |                                     |
|               | If the figure in section 2, line C is 4.000 or less, compute your surcharge here and leave section 4b blank. NOTE: If the D is 1.0 or less, multiply the gross receipts by 0.003 by the DSE. Enter the result on line A below. A. Enter 0.00300 of gross receipts (the amount in section 1) | SE                   |                                     |
|               | B. Enter 0.00189 of gross receipts (the amount in section 1)                                                                                                    |                      |                                     |
|               | C.Subtract 1.000 from total permitted DSEs (the fgure on line C in section 2) and enter here                                                                                                    |                      |                                     |
|               | D. Multiply line B by line C and enter here                                                                                                    |                      |                                     |
|               | E. Add lines A and D. This is your surcharge.<br>Enter here and on line 2 of block 4 in space L (page 7)<br>Syndicated Exclusivity Surcharge                                                                                                    |                      |                                     |

### ACCOUNTING PERIOD: 2017/2

| DSE 9 | SCHED | UI F | PAGE | 16 |
|-------|-------|------|------|----|

|                                         |                                                                                  | DSE SCHEDUL                                                                                                    | .E. PAGE 16.<br><b>/STEM ID#</b> |
|-----------------------------------------|----------------------------------------------------------------------------------|----------------------------------------------------------------------------------------------------|----------------------------------|
| Name                                    |                                                                                  | ME OF OWNER OF CABLE SYSTEM: SY<br>CEQUEL COMMUNICATIONS LLC                                                                                                    | 014861                           |
| 7                                       | Section<br>4b                                                                    | If the figure in section 2, line C is more than 4.000, compute your surcharge here and leave section 4a blank.                                                                                                    |                                  |
| Computation                             |                                                                                  | A. Enter 0.00300 of gross receipts (the amount in section 1)                                                                                                    |                                  |
| of the<br>Syndicated<br>Exclusivity     |                                                                                  | B. Enter 0.00189 of gross receipts (the amount in section 1)                                                                                                    | L                                |
| Surcharge                               |                                                                                  | C. Multiply line B by 3.000 and enter here                                                                                                    |                                  |
|                                         |                                                                                  | D. Enter 0.00089 of gross receipts (the amount in section 1)                                                                                                    |                                  |
|                                         |                                                                                  | E. Subtract 4.000 from the total DSEs (the figure on line C in section 2) and enter here.                                                                                                    |                                  |
|                                         |                                                                                  | F. Multiply line D by line E and enter here ▶ \$                                                                                                    |                                  |
|                                         |                                                                                  | G. Add lines A, C, and F. This is your surcharge.<br>Enter here and on line 2, block 4, space L (page 7)                                                                                                    |                                  |
|                                         |                                                                                  | Syndicated Exclusivity Surcharge                                                                                                    | <mark></mark> .                  |
| 8<br>Computation<br>of<br>Base Rate Fee | You m<br>6 was<br>• In blo<br>• If you<br>• If you<br>blank<br>What i<br>were lo | <ul> <li>ctions:</li> <li>nust complete this part of the DSE schedule for the SUM OF PERMITTED DSEs in part 6, block B; however, if block A of part checked "Yes," use the total number of DSEs from part 5.</li> <li>bock A, indicate, by checking "Yes" or "No," whether your system carried any partially distant stations.</li> <li>ur answer is "No," compute your system's base rate fee in block B. Leave part 9 blank.</li> <li>ur answer is "Yes" (that is, if you carried one or more partially distant stations), you must complete part 9. Leave block B below c.</li> <li>is a partially distant station? A station is "partially distant" if, at the time your system carried it, some of your subscribers ocated within that station's local service area and others were located outside that area. For the definition of a station's "local e area," see page (v) of the general instructions.</li> </ul> |                                  |
|                                         |                                                                                  | BLOCK A: CARRIAGE OF PARTIALLY DISTANT STATIONS                                                                                                    |                                  |
|                                         | • Did y                                                                          | our cable system retransmit the signals of any partially distant television stations during the accounting period?                                                                                                    |                                  |
|                                         | C                                                                                | Yes—Complete part 9 of this schedule. X No—Complete the following sections.                                                                                                    |                                  |
|                                         |                                                                                  | BLOCK B: NO PARTIALLY DISTANT STATIONS—COMPUTATION OF BASE RATE FEE                                                                                                    |                                  |
|                                         | Section<br>1                                                                     | Enter the amount of gross receipts from space K (page 7)                                                                                                    | _                                |
|                                         | Section<br>2                                                                     | Enter the total number of permitted DSEs from block B, part 6 of this schedule.<br>(If block A of part 6 was checked "Yes,"<br>use the total number of DSEs from part 5.)                                                                                                    | <u>;</u>                         |
|                                         | Section<br>3                                                                     | If the figure in section 2 is <b>4.000 or less,</b> compute your base rate fee here and leave section 4 blank.<br>NOTE: If the DSE is 1.0 or less, multiply the gross receipts by 0.01064 by the DSE. Enter the result on line A below.                                                                                                    |                                  |
|                                         |                                                                                  | A. Enter 0.01064 of gross receipts         (the amount in section 1).         \$         9,839.56                                                                                                    | _                                |
|                                         |                                                                                  | B. Enter 0.00701 of gross receipts (the amount in section 1)                                                                                                    |                                  |
|                                         |                                                                                  | C. Subtract 1.000 from total DSEs (the figure in section 2) and enter here                                                                                                    |                                  |
|                                         |                                                                                  | D. Multiply line B by line C and enter here                                                                                                    | -                                |
|                                         |                                                                                  | E. Add lines A, and D. This is your base rate fee. Enter here<br>and in block 3, line 1, space L (page 7)                                                                                                    | 839 56                           |
|                                         |                                                                                  | Base Rate Fee                                                                                                    |                                  |

| LEGAL N   | AME OF OWNER OF CABLE SYSTEM: SYSTEM ID#                                                                                                    | Norre                    |
|-----------|----------------------------------------------------------------------------------------------------|--------------------------|
| CEQL      | IEL COMMUNICATIONS LLC 014861                                                                                                    | Name                     |
| 0 "       |                                                                                                    |                          |
| Section 4 | If the figure in section 2 is more than 4.000, compute your base rate fee here and leave section 3 blank.                                                                                                    | •                        |
| т         | A. Enter 0.01064 of gross receipts                                                                                                    | 8                        |
|           | (the amount in section 1)                                                                                                    |                          |
|           | B. Enter 0.00701 of gross receipts                                                                                                    | Computation              |
|           | (the amount in section 1)►                                                                                                    | Computation<br>of        |
|           |                                                                                                    | Base Rate Fee            |
|           | C. Multiply line B by 3.000 and enter here                                                                                                    |                          |
|           | D. Enter 0.00330 of gross receipts                                                                                                    |                          |
|           | (the amount in section 1)                                                                                                    |                          |
|           | E. Subtract 4.000 from total DSEs                                                                                                    |                          |
|           | (the figure in section 2) and enter here                                                                                                    |                          |
|           |                                                                                                    |                          |
|           | F. Multiply line D by line E and enter here ▶ \$                                                                                                    |                          |
|           | G. Add lines A, C, and F. This is your base rate fee.                                                                                                    |                          |
|           | Enter here and in block 3, line 1, space L (page 7)                                                                                                    |                          |
|           | Base Rate Fee 5 0.00                                                                                                    |                          |
|           | TANT: It is no longer necessary to report television signals on a system-wide basis. Carriage of television broadcast signals shall                                                                                                    |                          |
|           | be reported on a community-by-community basis (subscriber groups) if the cable system reported multiple channel line-ups in                                                                                                    | 9                        |
| Space     |                                                                                                    | 9                        |
|           | eral: If any of the stations you carried were partially distant, the statute allows you, in computing your base rate fee, to exclude<br>s from subscribers located within the station's local service area, from your system's total gross receipts. To take advantage of this | Computation              |
|           | on, you must:                                                                                                    | of<br>Base Rate Fee      |
| Eirct: [  | livide all of your subscribers into subscriber groups, each group consisting entirely of subscribers that are distant to the same                                                                                                    | and                      |
|           | or the same group of stations. Next: Treat each subscriber group as if it were a separate cable system. Determine the number of                                                                                                    | Syndicated               |
|           | Ind the portion of your system's gross receipts attributable to that group, and calculate a separate base rate fee for each group.                                                                                                    | Exclusivity<br>Surcharge |
| -         | : Add up the separate base rate fees for each subscriber group. That total is the base rate fee for your system.                                                                                                    | for                      |
|           | If any portion of your cable system is located within the top 100 television market and the station is not exempt in part 7, you must mpute a Syndicated Exclusivity Surcharge for each subscriber group. In this case, complete both block A and B below. However,            | Partially<br>Distant     |
|           | cable system is wholly located outside all major television markets, complete block A only.                                                                                                    | Stations, and            |
| How to    | Identify a Subscriber Group for Partially Distant Stations                                                                                                    | for Partially            |
|           | For each community served, determine the local service area of each wholly distant and each partially distant station you                                                                                                    | Permitted<br>Stations    |
|           | to that community.                                                                                                    | otationo                 |
| -         | For each wholly distant and each partially distant station you carried, determine which of your subscribers were located the station's local service area. A subscriber located outside the local service area of a station is distant to that station (and, by                |                          |
|           | the token, the station is distant to the subscriber.)                                                                                                    |                          |
| -         | Divide your subscribers into subscriber groups according to the complement of stations to which they are distant. Each                                                                                                    |                          |
|           | ber group must consist entirely of subscribers who are distant to exactly the same complement of stations. Note that a cable will have only one subscriber group when the distant stations it carried have local service areas that coincide.                                  |                          |
|           | iting the base rate fee for each subscriber group: Block A contains separate sections, one for each of your system's subscriber                                                                                                    |                          |
| groups.   |                                                                                                    |                          |
| • ·       | section:                                                                                                    |                          |
|           | y the communities/areas represented by each subscriber group.                                                                                                    |                          |
|           | he call sign for each of the stations in the subscriber group's complement—that is, each station that is distant to all of the bers in the group.                                                                                                    |                          |
| • lf:     |                                                                                                    |                          |
|           | system is located wholly outside all major and smaller television markets, give each station's DSE as you gave it in parts 2, 3,                                                                                                    |                          |
| and 4 o   | f this schedule; or,                                                                                                    |                          |
|           | portion of your system is located in a major or smaller televison market, give each station's DSE as you gave it in block B, 6 of this schedule.                                                                                                    |                          |
| •         | e DSEs for each station. This gives you the total DSEs for the particular subscriber group.                                                                                                    |                          |
|           |                                                                                                    |                          |
|           | late gross receipts for the subscriber group. For further explanation of gross receipts see page (vii) of the general instructions paper SA3 form.                                                                                                    |                          |
|           | ute a base rate fee for each subscriber group using the formula outline in block B of part 8 of this schedule on the preceding                                                                                                    |                          |
|           | n making this computation, use the DSE and gross receipts figure applicable to the particular subscriber group (that is, the total                                                                                                    |                          |
|           | or that group's complement of stations and total gross receipts from the subscribers in that group). You do not need to show your<br>calculations on the form.                                                                                                    |                          |

| Name | LEGAL NAME OF OWNER OF CABLE SYSTEM: SY                                                                                                    | STEM I |
|------|----------------------------------------------------------------------------------------------------|--------|
|      | CEQUEL COMMUNICATIONS LLC                                                                                                    | 0148   |
|      | Guidance for Computing the Royalty Fee for Partially Permitted/Partially NonPermitted Signals                                                                                                    |        |
|      | Step 1: Use part 9, block A, of the DSE Schedule to establish subscriber groups to compute the base rate fee for wholly and                                                                                                    |        |
|      | partially permitted distant signals. Write "Permitted Signals" at the top of the page. Note: One or more permitted signals in these                                                                                                    |        |
|      | subscriber groups may be partially distant.                                                                                                    |        |
|      | Step 2: Use a separate part 9, block A, to compute the 3.75 percent fee for wholly nonpermitted and partially nonpermitted distant signals. Write "Nonpermitted 3.75 stations" at the ten of this page. Multiply the subscriber group gross receipts by total DSEs by  |        |
|      | signals. Write "Nonpermitted 3.75 stations" at the top of this page. Multiply the subscriber group gross receipts by total DSEs by .0375 and enter the grand total 3.75 percent fees on line 2, block 3, of space L. Important: The sum of the gross receipts reported |        |
|      | for each part 9 used in steps 1 and 2 must equal the amount reported in space K.                                                                                                    |        |
|      | Step 3: Use part 9, block B, to compute a syndicated exclusivity surcharge for any wholly or partially permitted distant                                                                                                    |        |
|      | signals from step 1 that is subject to this surcharge.                                                                                                    |        |
|      | Guidance for Computing the Royalty Fee for Carriage of Distant and Partially Distant Multicast Streams                                                                                                    |        |
|      | Step 1: Use part 9, Block A, of the DSE Schedule to report each distant multicast stream of programming that is transmitted from                                                                                                    |        |
|      | a primary television broadcast signal. Only the base rate fee should be computed for each multicast stream. The 3.75 Percent Rate                                                                                                    | ;      |
|      | and Syndicated Exclusivity Surcharge are not applicable to the secondary transmission of a multicast stream.                                                                                                    |        |
|      | You must report but not assign a DSE value for the retransmission of a multicast stream that is the subject of a written agreement                                                                                                    |        |
|      | entered into on or before June 30, 2009 between a cable system or an association representing the cable system and a primary                                                                                                    |        |
|      | transmitter or an association representing the primary transmitter.                                                                                                    |        |
|      |                                                                                                    |        |
|      |                                                                                                    |        |
|      |                                                                                                    |        |
|      |                                                                                                    |        |
|      |                                                                                                    |        |
|      |                                                                                                    |        |
|      |                                                                                                    |        |
|      |                                                                                                    |        |
|      |                                                                                                    |        |
|      |                                                                                                    |        |
|      |                                                                                                    |        |
|      |                                                                                                    |        |
|      |                                                                                                    |        |
|      |                                                                                                    |        |
|      |                                                                                                    |        |
|      |                                                                                                    |        |
|      |                                                                                                    |        |
|      |                                                                                                    |        |
|      |                                                                                                    |        |
|      |                                                                                                    |        |
|      |                                                                                                    |        |
|      |                                                                                                    |        |
|      |                                                                                                    |        |
|      |                                                                                                    |        |
|      |                                                                                                    |        |
|      |                                                                                                    |        |
|      |                                                                                                    |        |
|      |                                                                                                    |        |
|      |                                                                                                    |        |
|      |                                                                                                    |        |
|      |                                                                                                    |        |
|      |                                                                                                    |        |
|      |                                                                                                    |        |
|      |                                                                                                    |        |
|      |                                                                                                    |        |
|      |                                                                                                    |        |

| LEGAL NAME OF OWNER                            |         |                 |                       |                            |         | SYS              | STEM ID#<br>014861 | Name                      |
|------------------------------------------------|---------|-----------------|-----------------------|----------------------------|---------|------------------|--------------------|---------------------------|
| BL                                             |         |                 |                       | TE FEES FOR EACH           |         |                  |                    |                           |
| FIRST SUBSCRIBER GROUP                         |         |                 |                       |                            | SECOND  | SUBSCRIBER GROUP | )                  | 9                         |
| COMMUNITY/ AREA                                |         |                 |                       | COMMUNITY/ AREA            |         |                  |                    | Computation               |
| CALL SIGN                                      | DSE     | CALL SIGN       | DSE                   | CALL SIGN                  | DSE     | CALL SIGN        | DSE                | of                        |
|                                                |         |                 |                       |                            |         |                  |                    | Base Rate Fee             |
|                                                |         |                 |                       |                            |         |                  |                    | and                       |
|                                                |         |                 |                       |                            |         |                  |                    | Syndicated<br>Exclusivity |
|                                                |         |                 |                       |                            | +       |                  |                    | Surcharge                 |
|                                                |         |                 |                       |                            |         |                  |                    | for                       |
|                                                |         |                 |                       |                            |         |                  |                    | Partially                 |
|                                                |         |                 |                       |                            |         |                  |                    | Distant<br>Stations       |
|                                                |         |                 |                       |                            |         |                  |                    | olutions                  |
|                                                |         |                 |                       |                            |         |                  |                    |                           |
|                                                |         |                 |                       |                            |         |                  |                    |                           |
|                                                |         |                 |                       |                            |         |                  |                    |                           |
|                                                |         |                 |                       |                            |         |                  |                    |                           |
| Total DSEs                                     | • • • • |                 | 0.00                  | Total DSEs                 |         |                  | 0.00               |                           |
| Gross Receipts First Gr                        | oup     | \$              | 0.00                  | Gross Receipts Secon       | d Group | \$               | 0.00               |                           |
| Base Rate Fee First Gr                         | oup     | \$              | 0.00                  | Base Rate Fee Secon        | d Group | \$               | 0.00               |                           |
|                                                | THIRD   | SUBSCRIBER GROU | Р                     |                            | FOURTH  | SUBSCRIBER GROUP | •                  |                           |
| COMMUNITY/ AREA                                |         |                 |                       | COMMUNITY/ AREA            |         |                  |                    |                           |
| CALL SIGN                                      | DSE     | CALL SIGN       | DSE                   | CALL SIGN                  | DSE     | CALL SIGN        | DSE                |                           |
|                                                |         | -               |                       |                            |         |                  |                    |                           |
|                                                |         |                 |                       |                            |         |                  |                    |                           |
|                                                |         |                 |                       |                            |         | -                |                    |                           |
|                                                |         |                 |                       |                            |         |                  |                    |                           |
|                                                |         | -               |                       |                            |         |                  |                    |                           |
|                                                |         |                 |                       |                            |         |                  |                    |                           |
|                                                |         |                 |                       |                            |         | -                |                    |                           |
|                                                |         |                 |                       |                            |         |                  |                    |                           |
|                                                |         |                 |                       |                            |         |                  |                    |                           |
|                                                |         |                 |                       |                            |         |                  |                    |                           |
|                                                |         |                 |                       |                            |         |                  |                    |                           |
|                                                |         |                 |                       |                            |         |                  |                    |                           |
| Total DSEs 0.00                                |         | 0.00            | Total DSEs            |                            |         | 0.00             |                    |                           |
| Gross Receipts Third Group \$ 0.0              |         | 0.00            | Gross Receipts Fourth | Group                      | \$      | 0.00             |                    |                           |
| Base Rate Fee Third Group \$                   |         | \$              | 0.00                  | Base Rate Fee Fourth Group |         | \$               | 0.00               |                           |
| Base Rate Fee: Add the Enter here and in block |         |                 | iber group a          | as shown in the boxes a    | bove.   | \$               | 0.00               |                           |

## Nonpermitted 3.75 Stations

| EGAL NAME OF OWN                   |               |                |                             |                             |           |                  | 6YSTEM ID#<br>014861 | Nam                |
|------------------------------------|---------------|----------------|-----------------------------|-----------------------------|-----------|------------------|----------------------|--------------------|
| F                                  | BLOCK A:      | COMPUTATION C  | F BASE RA                   | TE FEES FOR EAG             | CH SUBSCF | RIBER GROUP      |                      |                    |
|                                    |               | SUBSCRIBER GRO |                             |                             |           | SUBSCRIBER GRO   | UP                   | -                  |
| OMMUNITY/ AREA                     |               |                |                             | COMMUNITY/ ARE              | A         |                  |                      | 9<br>Comput        |
| CALL SIGN                          | DSE           | CALL SIGN      | DSE                         | CALL SIGN                   | DSE       | CALL SIGN        | DSE                  | of                 |
|                                    |               |                |                             |                             |           | •                |                      | Base Rate          |
|                                    | ····          |                |                             |                             |           | •                |                      | and                |
|                                    | ·····         |                |                             |                             | •••••     | •                |                      | Syndica<br>Exclusi |
|                                    |               |                | ····                        |                             |           |                  |                      | Surcha             |
|                                    |               | +              |                             |                             |           |                  |                      | for                |
|                                    |               |                |                             |                             |           |                  |                      | Partial            |
|                                    |               |                |                             |                             |           |                  |                      | Distar             |
|                                    |               |                |                             |                             |           |                  |                      | Statior            |
|                                    |               |                |                             |                             |           |                  |                      |                    |
|                                    | <mark></mark> |                |                             |                             |           |                  | ·····                |                    |
|                                    | •••••         | +              | <mark></mark>               |                             |           | •                |                      |                    |
|                                    |               | 1              | ••••                        |                             |           |                  |                      |                    |
|                                    |               |                |                             |                             |           |                  |                      |                    |
| otal DSEs                          |               |                | 0.00                        | Total DSEs                  |           |                  | 0.00                 |                    |
|                                    | Crown         | ¢              |                             |                             |           |                  |                      |                    |
| Gross Receipts First Group \$ 0.00 |               | 0.00           | Gross Receipts Second Group |                             | \$ 0.00   |                  |                      |                    |
| ase Rate Fee First (               | Group         | \$             | 0.00                        | Base Rate Fee Sec           | ond Group | \$               | 0.00                 |                    |
|                                    | THIRD         | SUBSCRIBER GRO | OUP                         |                             | FOURTH    | I SUBSCRIBER GRO | )UP                  |                    |
| OMMUNITY/ AREA                     |               |                |                             | COMMUNITY/ ARE              | A         |                  |                      |                    |
|                                    |               |                |                             |                             |           |                  |                      |                    |
| CALL SIGN                          | DSE           | CALL SIGN      | DSE                         | CALL SIGN                   | DSE       | CALL SIGN        | DSE                  |                    |
|                                    |               |                |                             |                             |           |                  |                      |                    |
|                                    | ·····         |                |                             |                             |           |                  |                      |                    |
|                                    |               | +              | ····                        |                             | •••••     | •                |                      |                    |
|                                    |               |                | ••••                        |                             | •••••     | •                |                      |                    |
|                                    |               |                |                             |                             |           |                  |                      |                    |
|                                    |               |                |                             |                             |           |                  |                      |                    |
|                                    |               |                |                             |                             |           |                  |                      |                    |
|                                    | <mark></mark> |                |                             |                             |           |                  |                      |                    |
|                                    | <mark></mark> |                | <mark></mark>               |                             | ·····     | •                | ·····                |                    |
|                                    |               | +              | ••••                        |                             |           | •                | •••••                |                    |
|                                    |               | +              | ••••                        |                             |           |                  |                      |                    |
|                                    |               |                |                             |                             |           |                  |                      |                    |
|                                    |               |                |                             |                             |           |                  |                      |                    |
| otal DSEs                          | _             |                | 0.00                        | Total DSEs                  | _         |                  | 0.00                 |                    |
| Gross Receipts Third Group         |               | \$ 0.00        |                             | Gross Receipts Fourth Group |           | \$ 0.00          |                      |                    |
|                                    | Joup          | .¥             | 0.00                        |                             |           | ¥                | 0.00                 |                    |
|                                    |               |                |                             |                             |           |                  |                      |                    |
|                                    |               |                |                             |                             |           |                  | 11                   |                    |
| ase Rate Fee Third                 | Group         | \$             | 0.00                        | Base Rate Fee Fou           | rth Group | \$               | 0.00                 |                    |
|                                    | Group         | \$             | 0.00                        | Base Rate Fee Fou           | rth Group | \$               | 0.00                 |                    |
| ase Rate Fee Third                 |               | \$             |                             | Base Rate Fee Fou           |           | \$               | 0.00                 |                    |

|                                         |                                                                                                    | 044004                                                                                                    |  |  |  |  |  |  |
|-----------------------------------------|----------------------------------------------------------------------------------------------------|----------------------------------------------------------------------------------------------------|--|--|--|--|--|--|
|                                         |                                                                                                    |                                                                                                    |  |  |  |  |  |  |
| 9                                       | BLOCK B: COMPUTATION OF SYNDICATED EXCLUSIVITY SURCHARGE FOR EACH SUBSCRIBER GROUP<br>If your cable system is located within a top 100 television market and the station is not exempt in Part 7, you mustalso compute a<br>Syndicated Exclusivity Surcharge. Indicate which major television market any portion of your cable system is located in as defined<br>by section 76 5 of ECC rules in effect on lune 24, 1981:                       |                                                                                                    |  |  |  |  |  |  |
| Computation<br>of                       | by section 76.5 of FCC rules in effect on June 24, 1981:                                                                                                    |                                                                                                    |  |  |  |  |  |  |
| Base Rate Fee<br>and<br>Syndicated      | INSTRUCTIONS:<br>Step 1: In line 1, give the total DSEs by subscriber group for commercial VHF Grade B contour stations listed in block A, part 9 of this schedule.                                                                                                    |                                                                                                    |  |  |  |  |  |  |
| Exclusivity<br>Surcharge                | Step 2: In line 2, give the total number of DSEs by subscriber group for the VHF Grade B contour stations that were classified as Exempt DSEs in block C, part 7 of this schedule. If none enter zero.                                                                                                    |                                                                                                    |  |  |  |  |  |  |
| for<br>Partially<br>Distant<br>Stations | <ul> <li>Step 3: In line 3, subtract line 2 from line 1. This is the total number of DSEs used to compute the surcharge.</li> <li>Step 4: Compute the surcharge for each subscriber group using the formula outlined in block D, section 3 or 4 of part 7 of this schedule. In making this computation, use gross receipts figures applicable to the particular group. You do not need to show your actual calculations on this form.</li> </ul> |                                                                                                    |  |  |  |  |  |  |
|                                         | FIRST SUBSCRIBER GROUP                                                                                                    | SECOND SUBSCRIBER GROUP                                                                                                    |  |  |  |  |  |  |
|                                         | Line 1: Enter the VHF DSEs                                                                                                    | Line 1: Enter the VHF DSEs                                                                                                    |  |  |  |  |  |  |
|                                         | Line 2: Enter the Exempt DSEs                                                                                                    | Line 2: Enter the Exempt DSEs                                                                                                    |  |  |  |  |  |  |
|                                         | Line 3: Subtract line 2 from line 1<br>and enter here. This is the<br>total number of DSEs for<br>this subscriber group<br>subject to the surcharge<br>computation                                                                                                    | Line 3: Subtract line 2 from line 1<br>and enter here. This is the<br>total number of DSEs for<br>this subscriber group<br>subject to the surcharge<br>computation                                  |  |  |  |  |  |  |
|                                         | SYNDICATED EXCLUSIVITY SURCHARGE First Group                                                                                                    | SYNDICATED EXCLUSIVITY<br>SURCHARGE<br>Second Group                                                                                                    |  |  |  |  |  |  |
|                                         | THIRD SUBSCRIBER GROUP                                                                                                    | FOURTH SUBSCRIBER GROUP                                                                                                    |  |  |  |  |  |  |
|                                         | Line 1: Enter the VHF DSEs                                                                                                    | Line 1: Enter the VHF DSEs                                                                                                    |  |  |  |  |  |  |
|                                         | Line 2: Enter the Exempt DSEs<br>Line 3: Subtract line 2 from line 1<br>and enter here. This is the<br>total number of DSEs for<br>this subscriber group<br>subject to the surcharge<br>computation                                                                                                    | Line 2: Enter the Exempt DSEs<br>Line 3: Subtract line 2 from line 1<br>and enter here. This is the<br>total number of DSEs for<br>this subscriber group<br>subject to the surcharge<br>computation |  |  |  |  |  |  |
|                                         | SYNDICATED EXCLUSIVITY<br>SURCHARGE<br>Third Group                                                                                                    | SYNDICATED EXCLUSIVITY SURCHARGE Fourth Group                                                                                                    |  |  |  |  |  |  |
|                                         | SYNDICATED EXCLUSIVITY SURCHARGE: Add the surcharge for each in the boxes above. Enter here and in block 4, line 2 of space L (page 2)                                                                                                    |                                                                                                    |  |  |  |  |  |  |
|                                         |                                                                                                    |                                                                                                    |  |  |  |  |  |  |